# **Using Space Effectively: 2D**

**Maneesh Agrawala**

**CS 448B: Visualization Fall 2018**

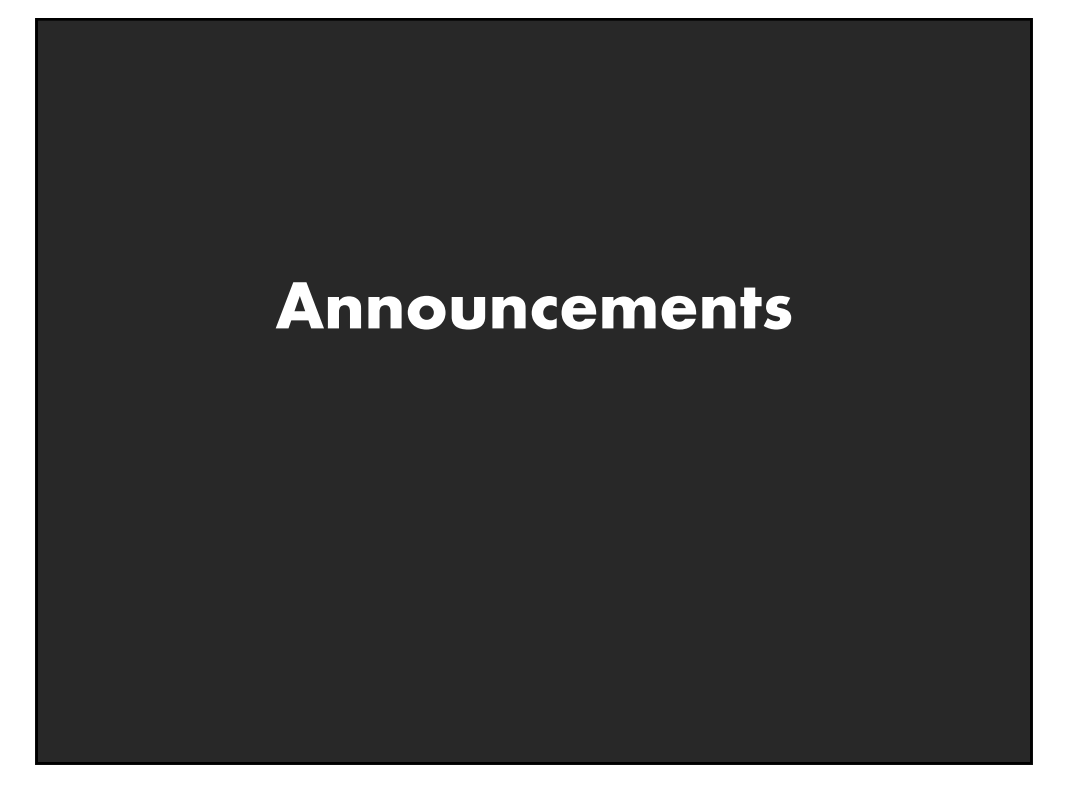

#### **Assignment 3: Dynamic Queries**

**Create a small interactive dynamic query application similar to Homefinder, but for SF Restaurant Data.**

- **1. Implement interface and produce final writeup**
- **2. Submit the application and a final writeup on canvas**

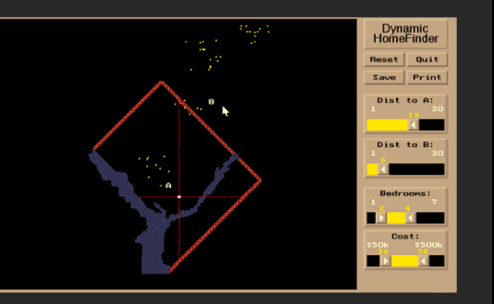

**Can work alone or in pairs Due before class on Oct 29, 2018**

## **Final project**

#### **New visualization research or data analysis**

- Pose problem, Implement creative solution
- Design studies/evaluations

#### **Deliverables**

- Implementation of solution
- 6-8 page paper in format of conference paper submission
- Project progress presentations

#### **Schedule**

- Project proposal: Mon 11/5
- Project progress presentation: 11/12 and 11/14 in class (3-4 min)
- Final poster presentation: 12/5 Location: Lathrop 282
- Final paper: 12/9 11:59pm

#### **Grading**

- Groups of up to 3 people, graded individually
- Clearly report responsibilities of each member

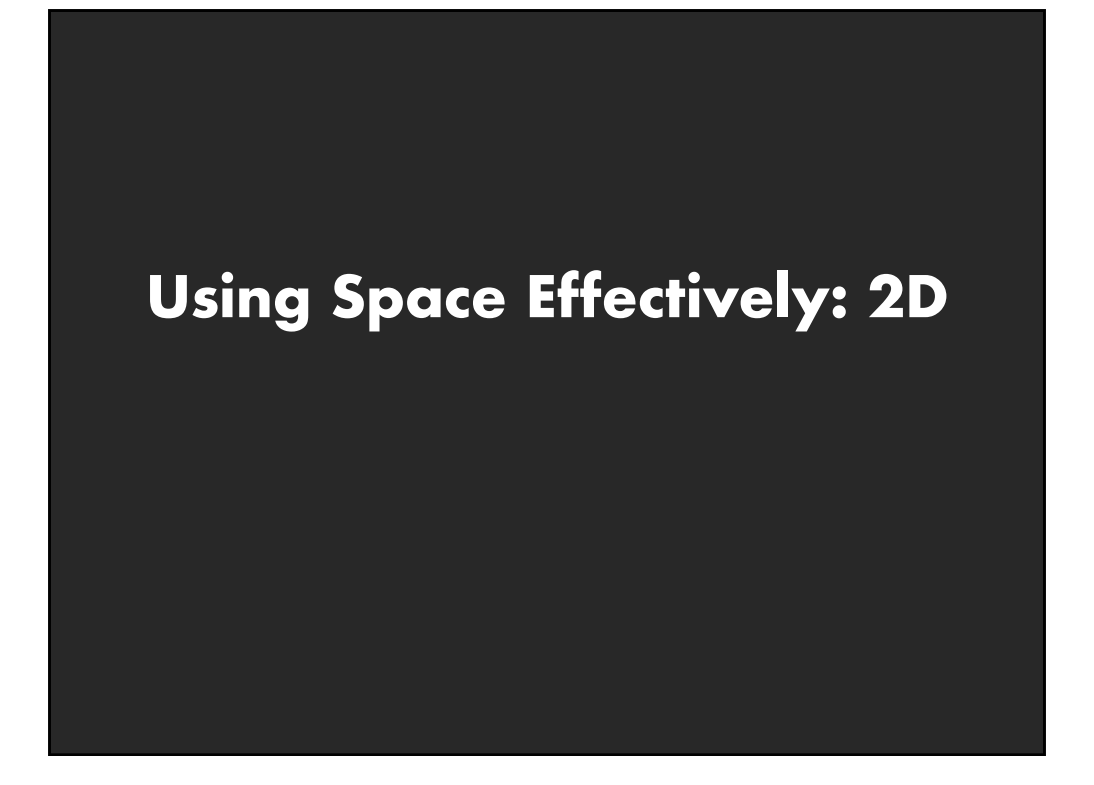

### **Topics**

**Displaying data in graphs Selecting aspect ratio Fitting data and depicting residuals Graphical calculations Focus + Context Cartographic distortion**

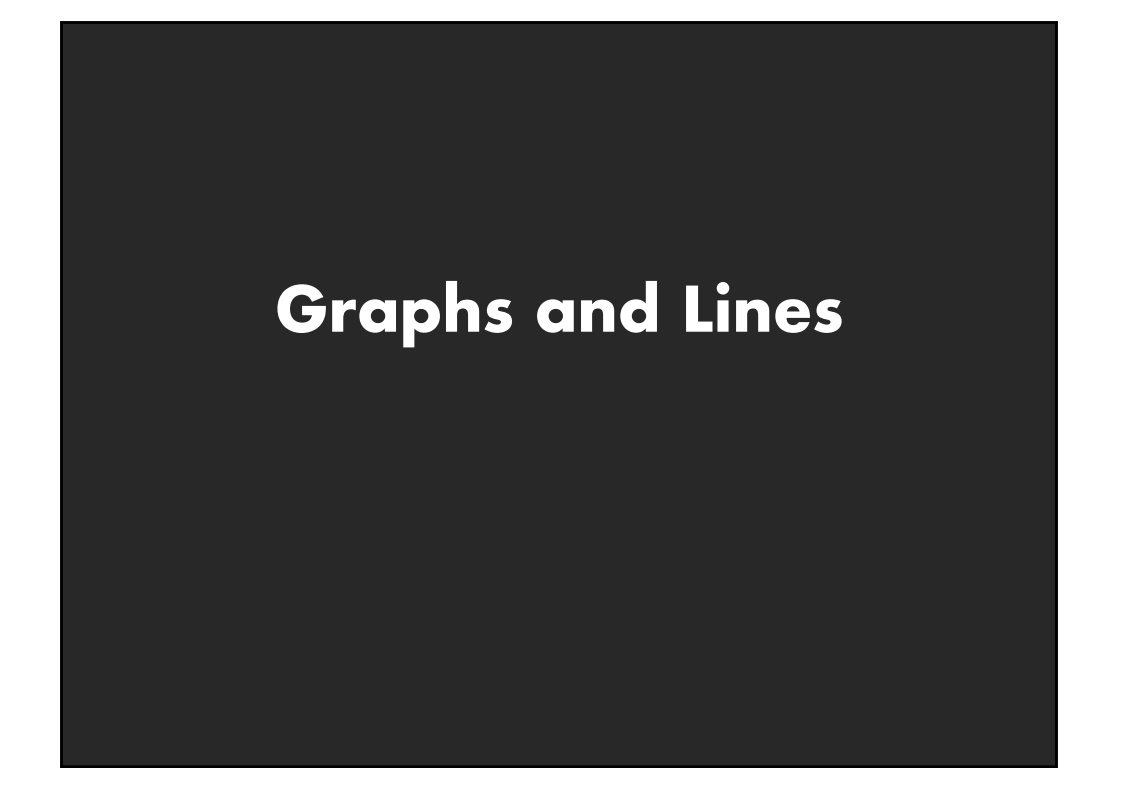

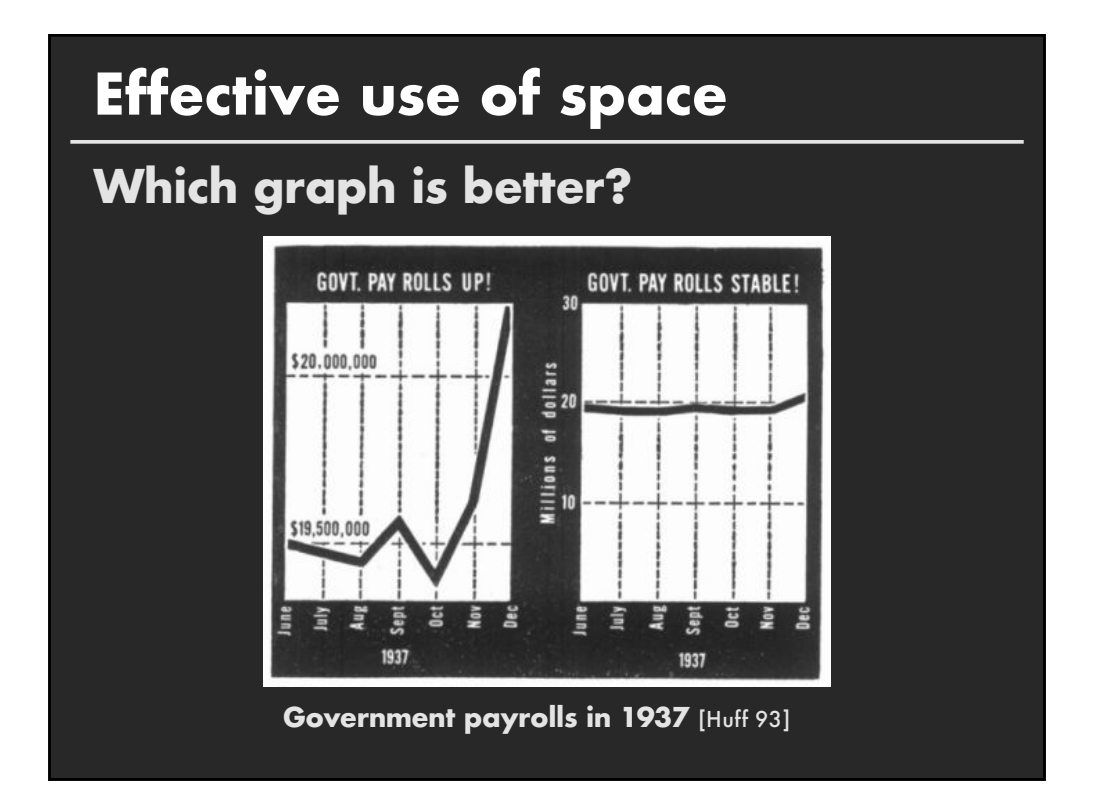

## **Aspect ratio**

**Fill space with data Dont worry about showing zero**

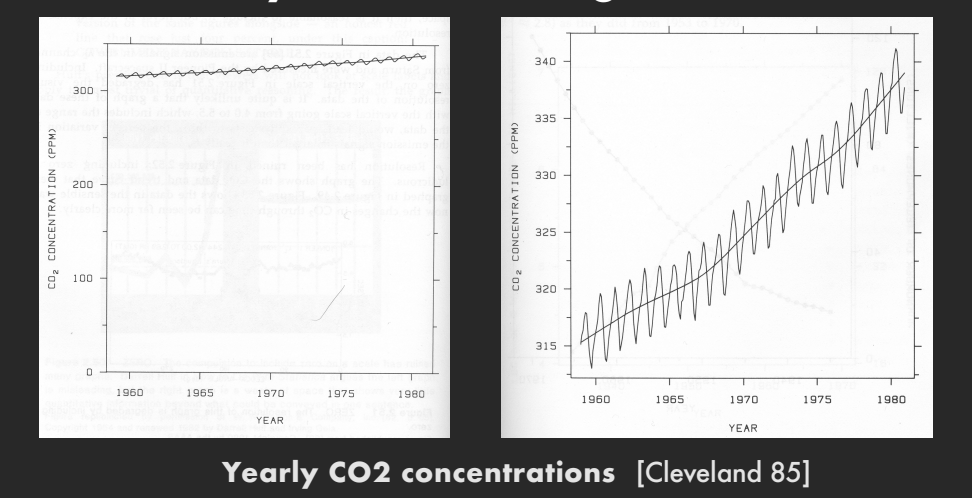

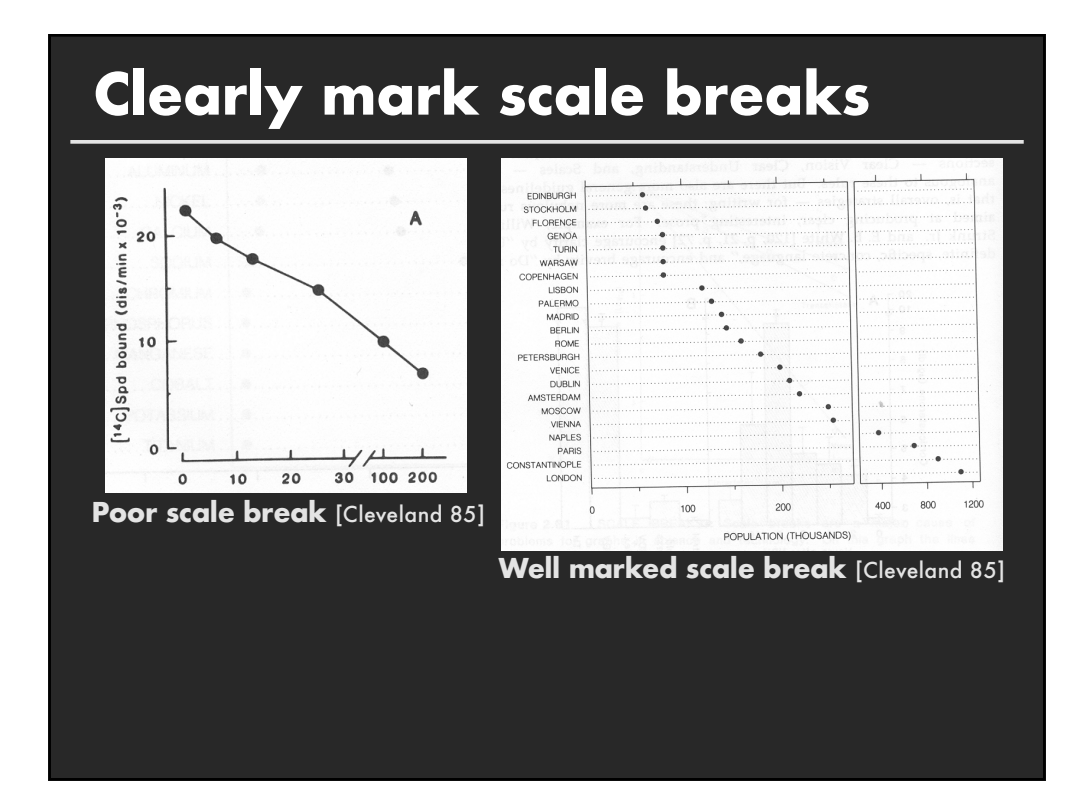

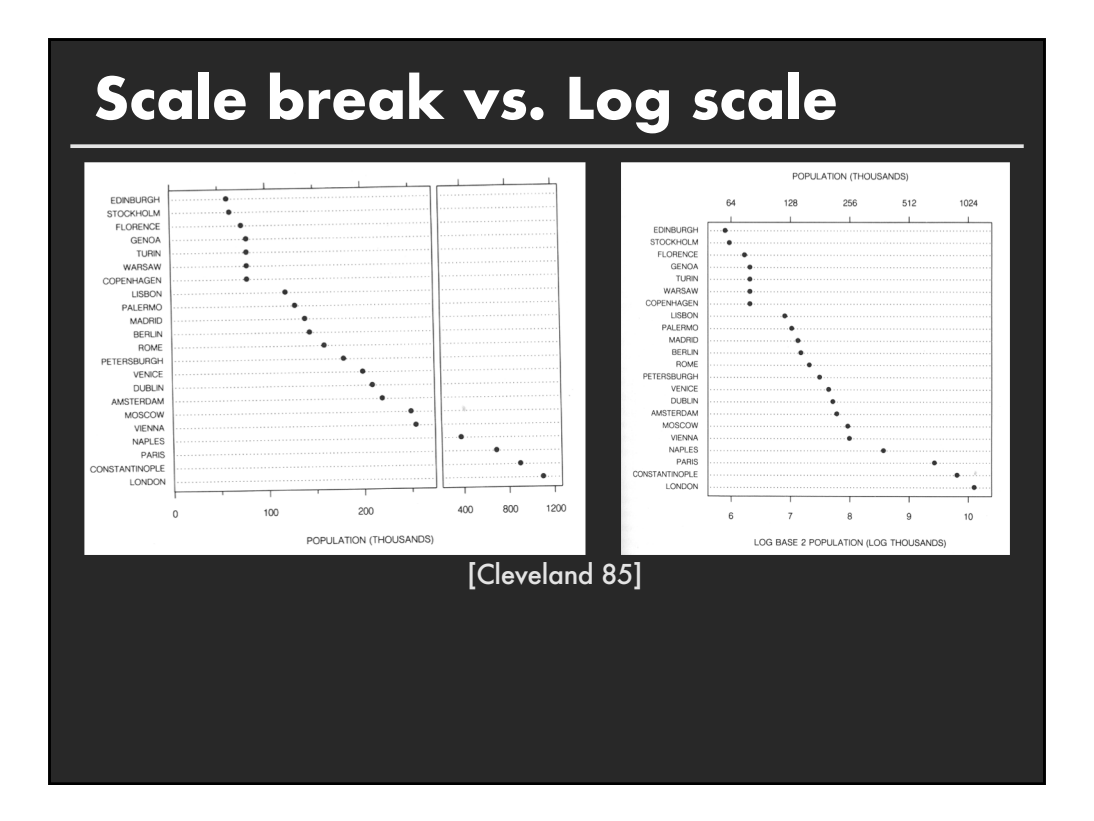

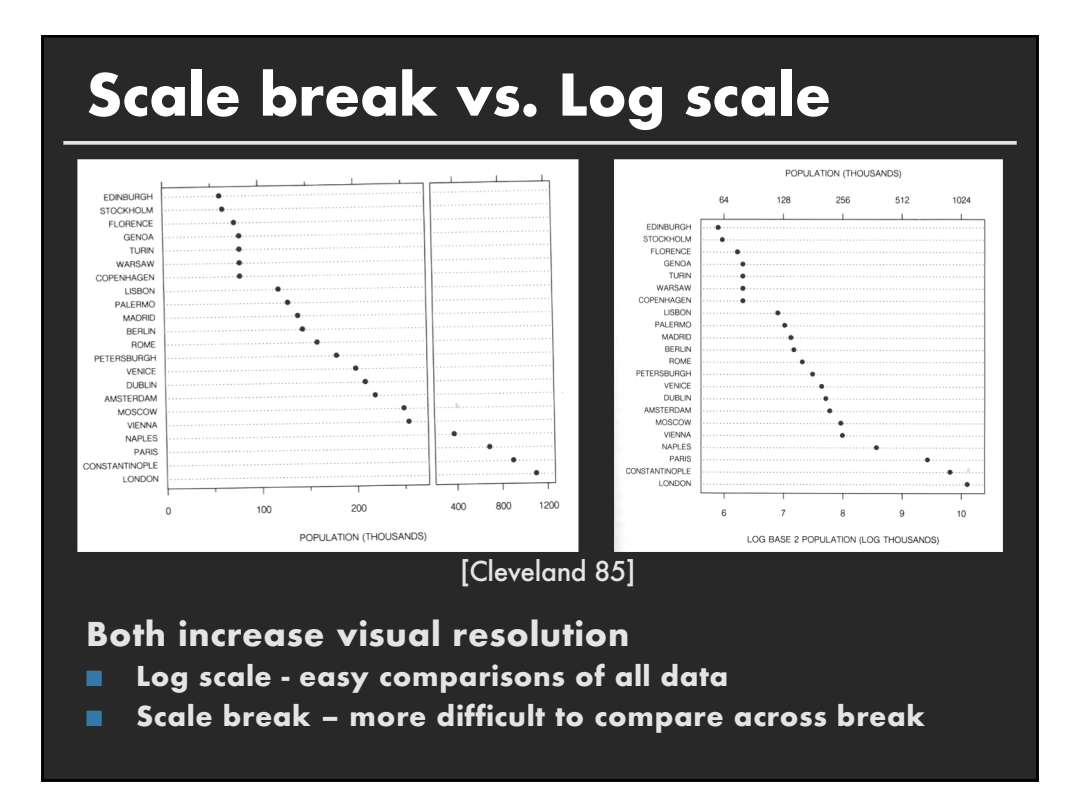

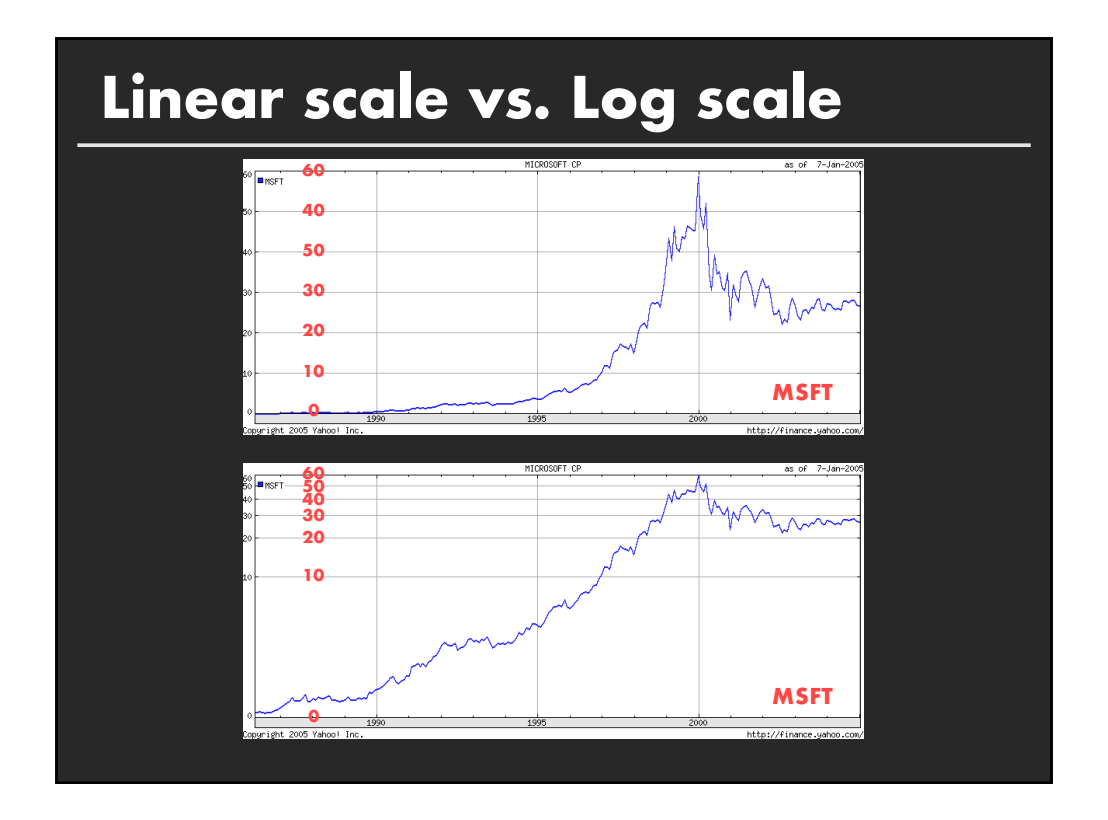

#### **Linear scale vs. Log scale Linear scale**

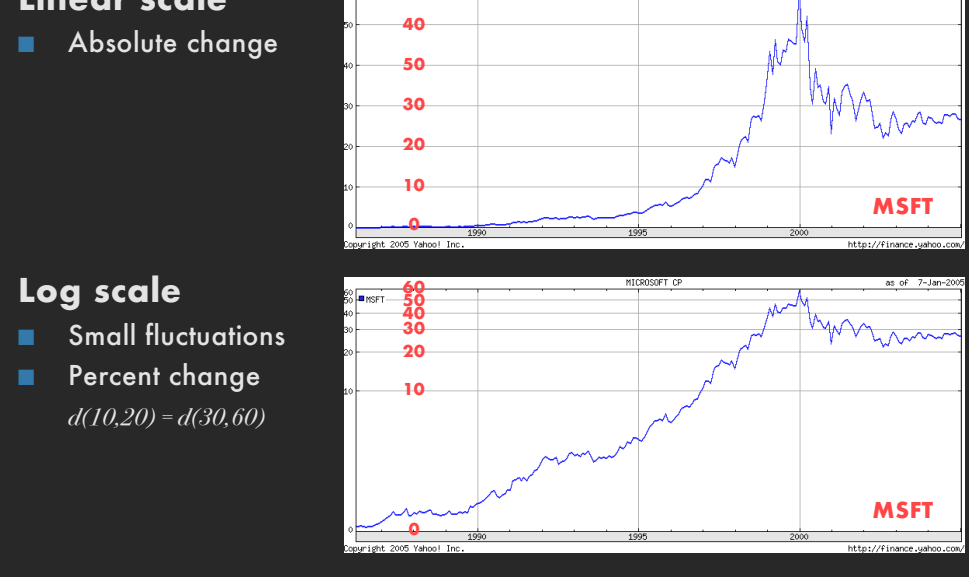

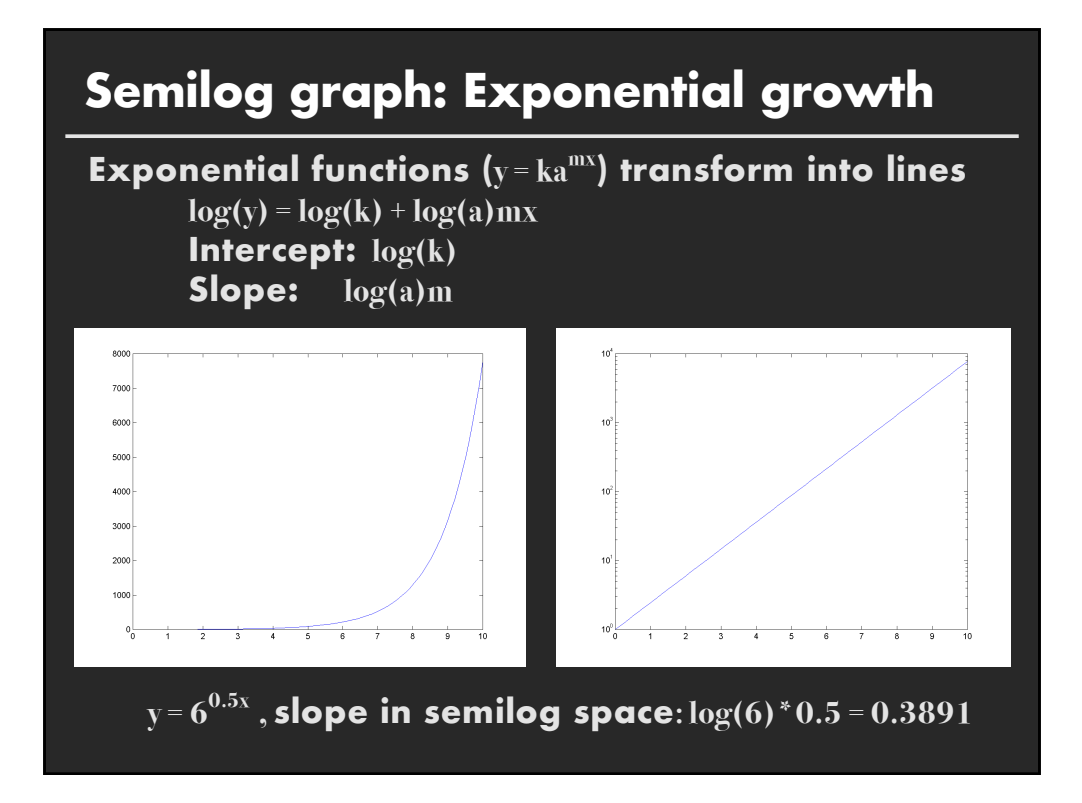

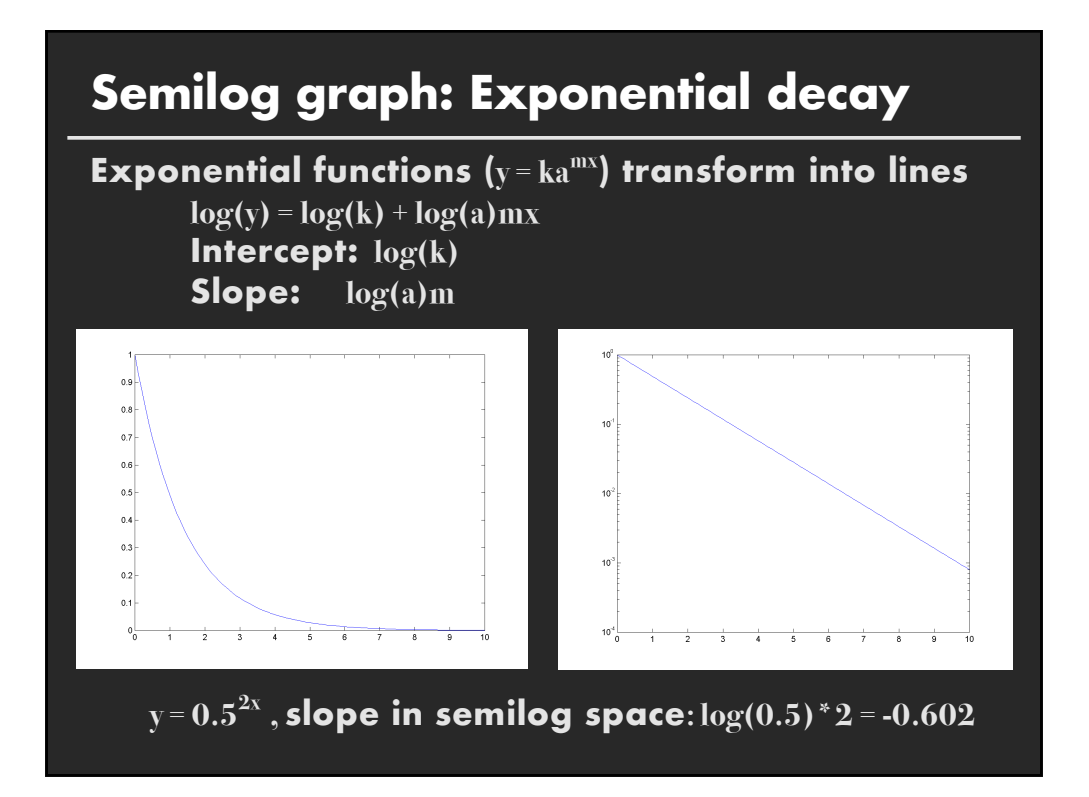

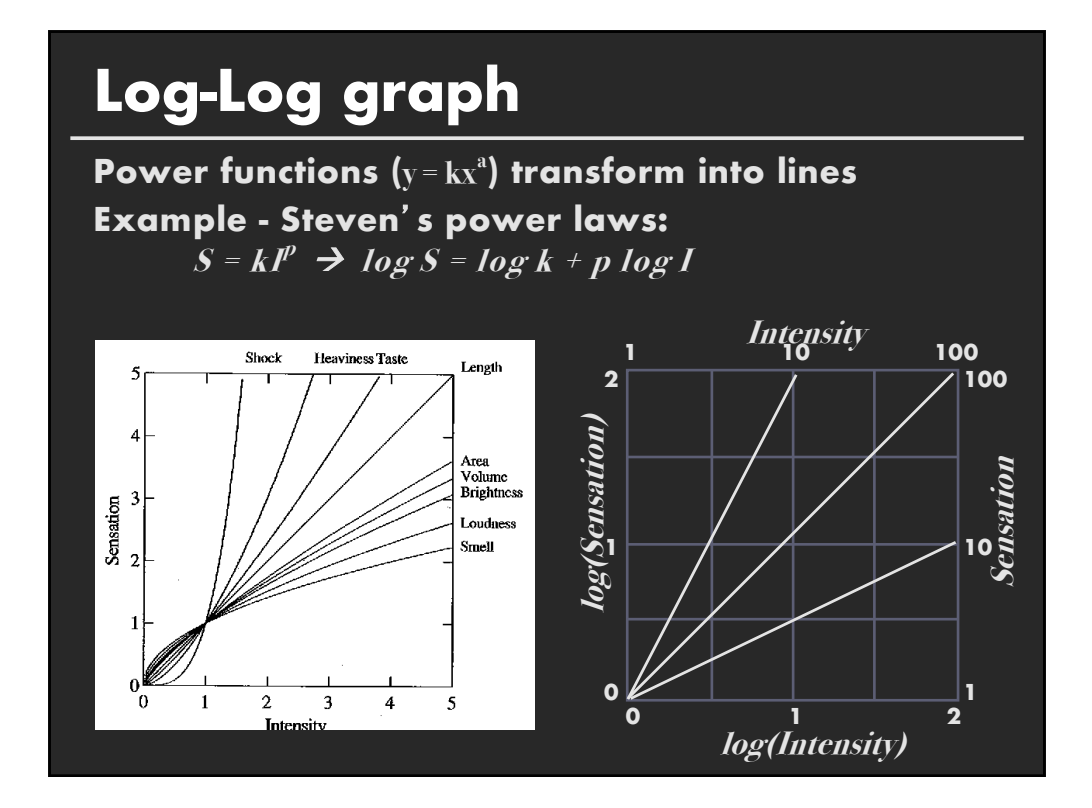

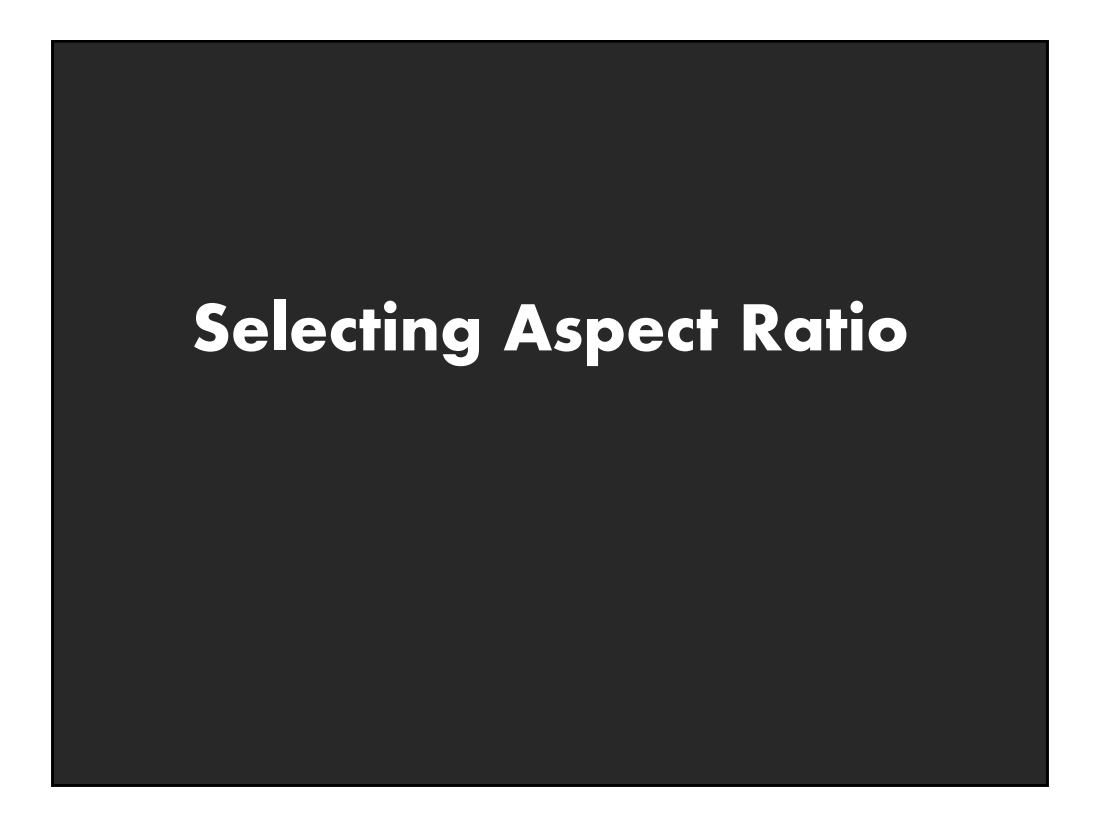

## **Aspect ratio**

**Fill space with data Dont worry about showing zero**

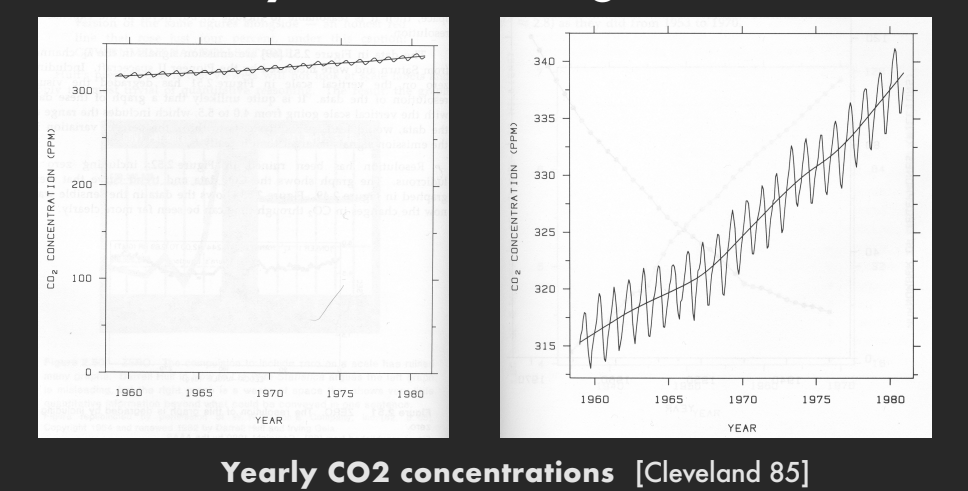

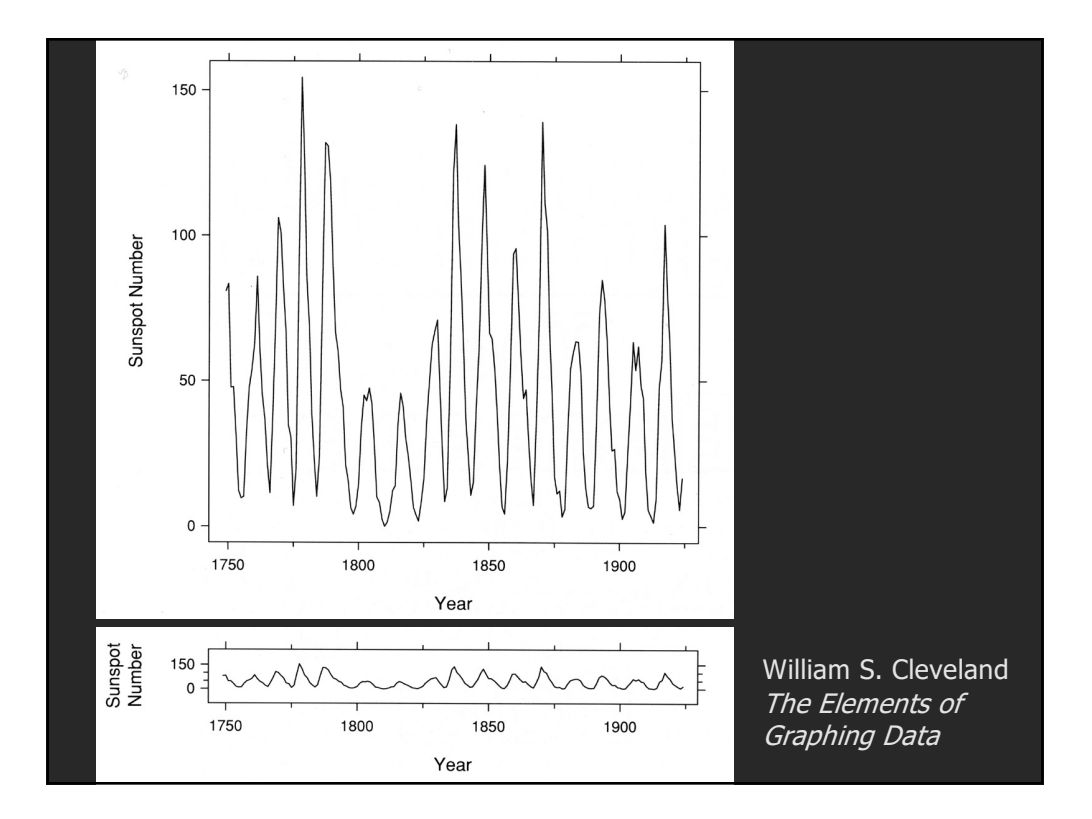

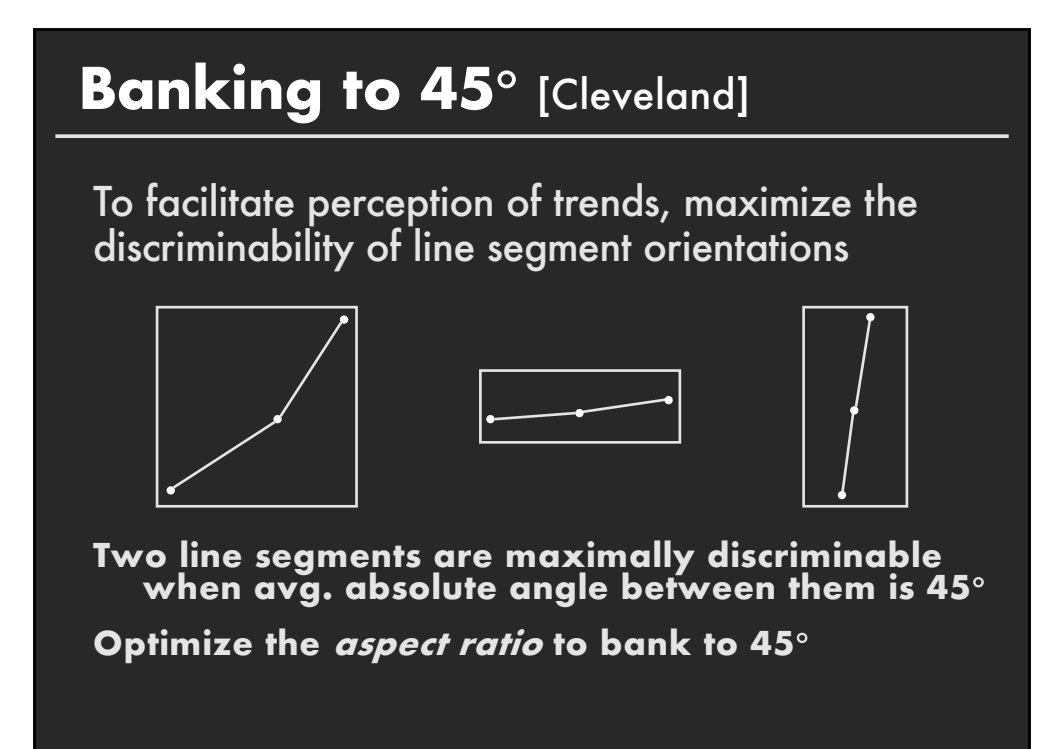

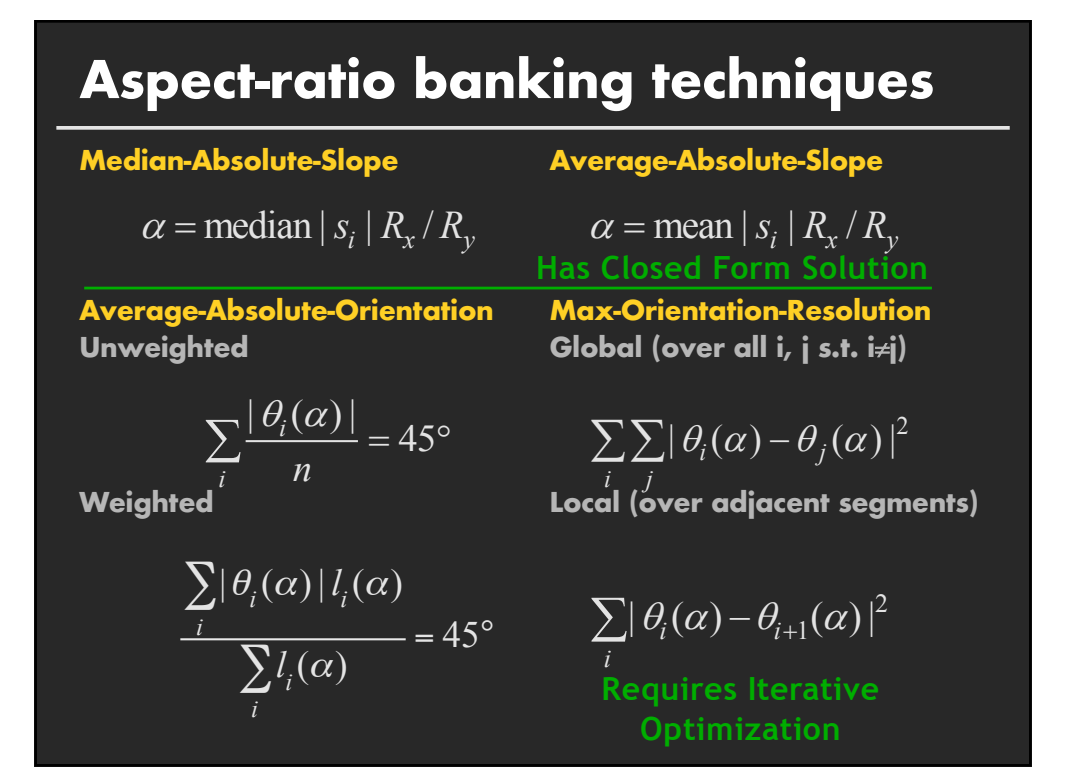

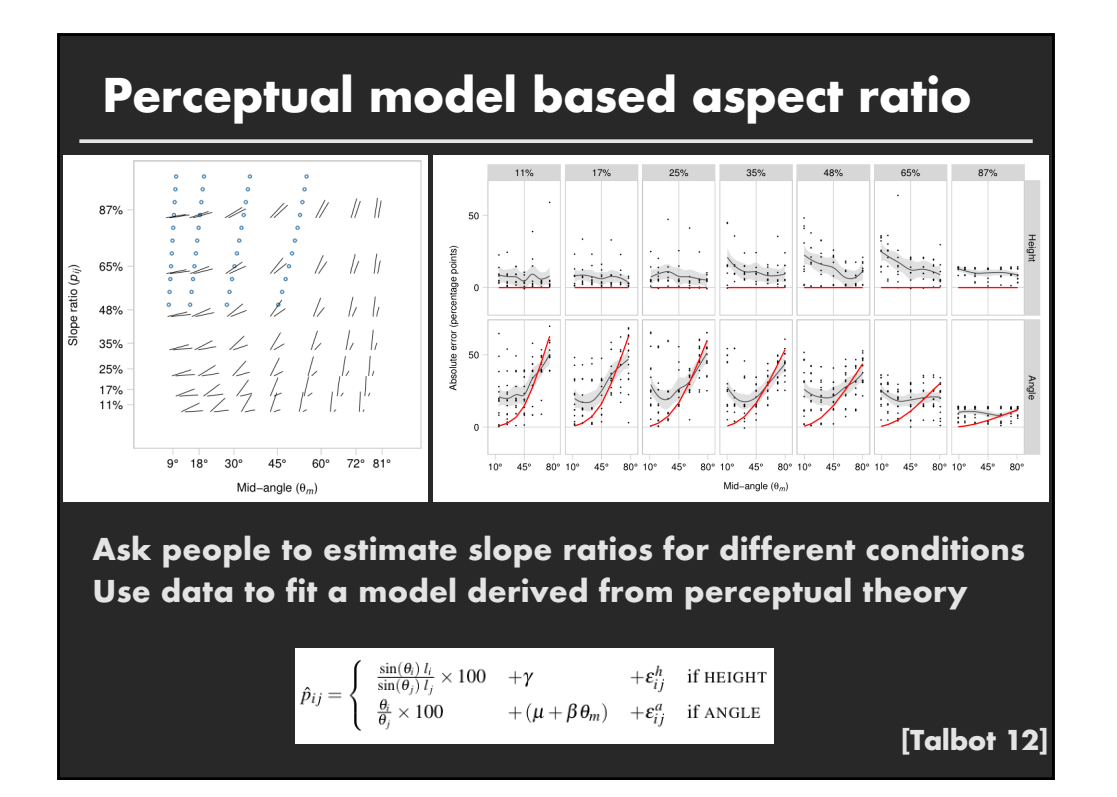

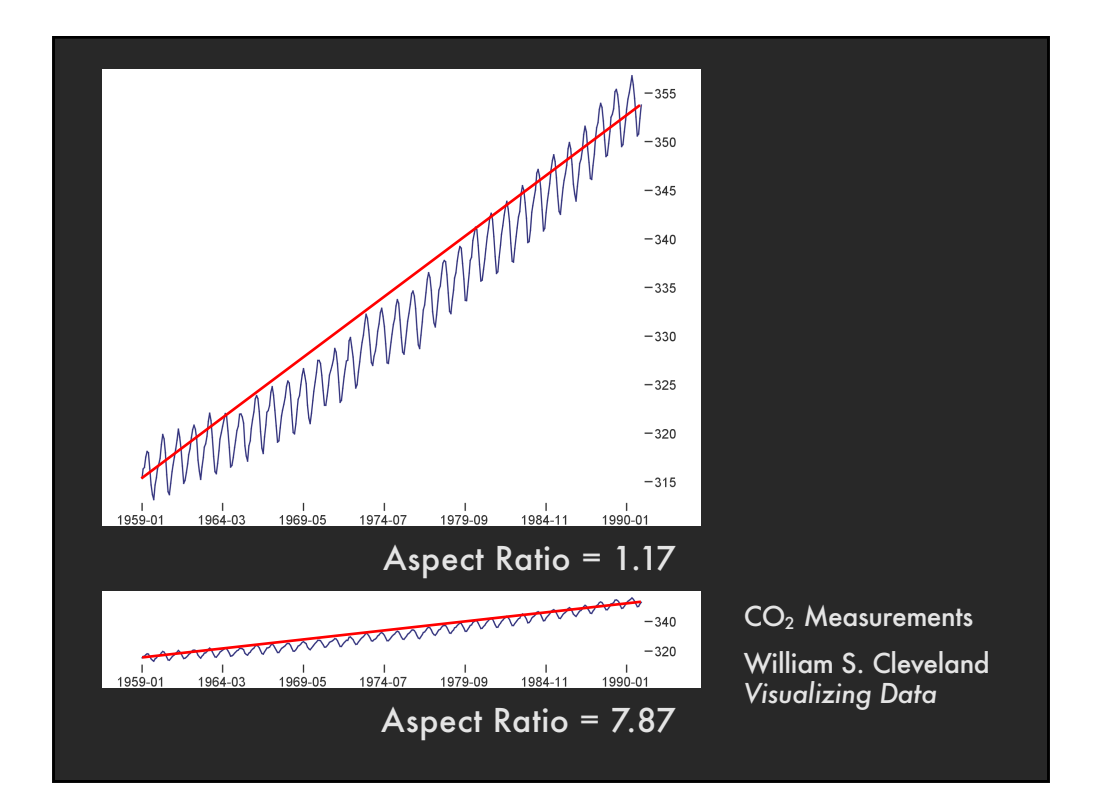

### **Multi-Scale Banking to 45**°

**Idea: Use Spectral Analysis to identify trends**

Find strong frequency components Lowpass filter to create trend lines

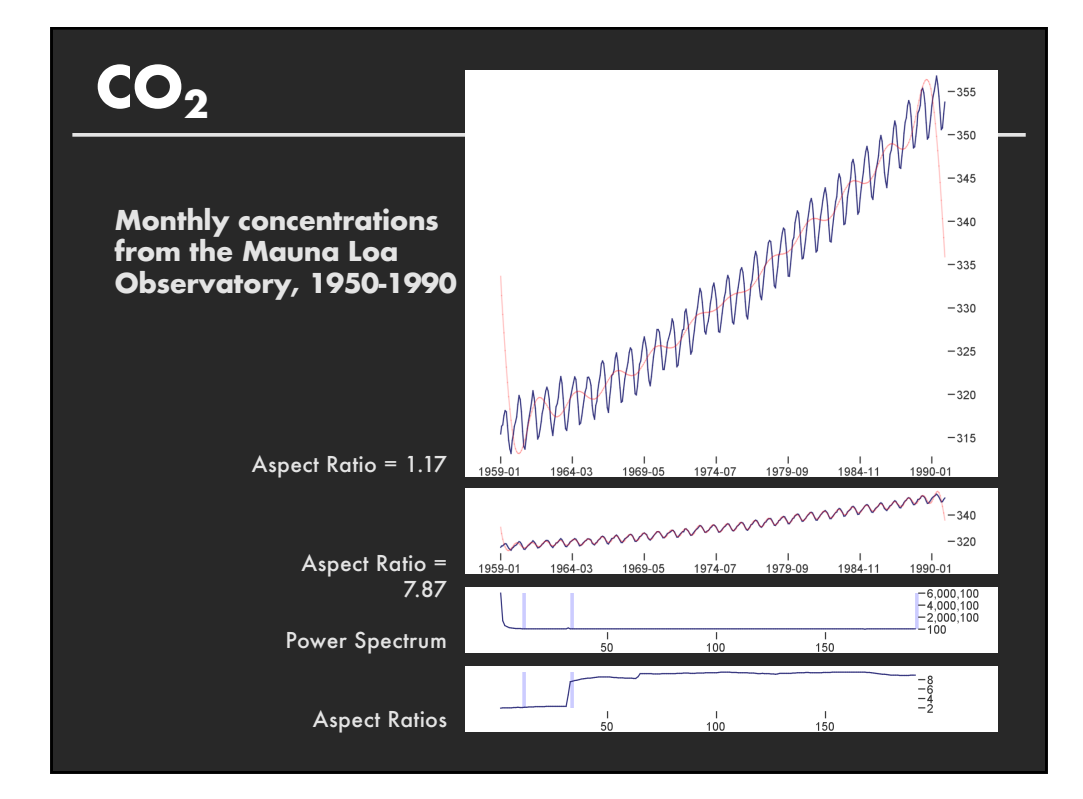

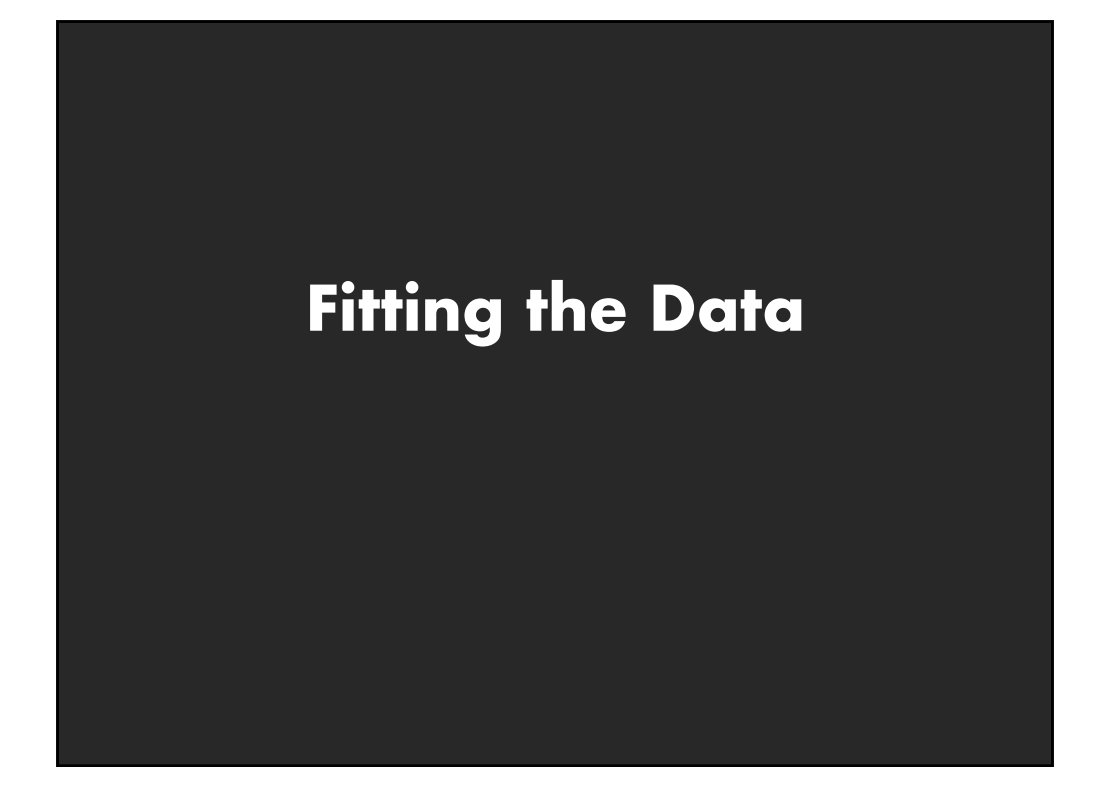

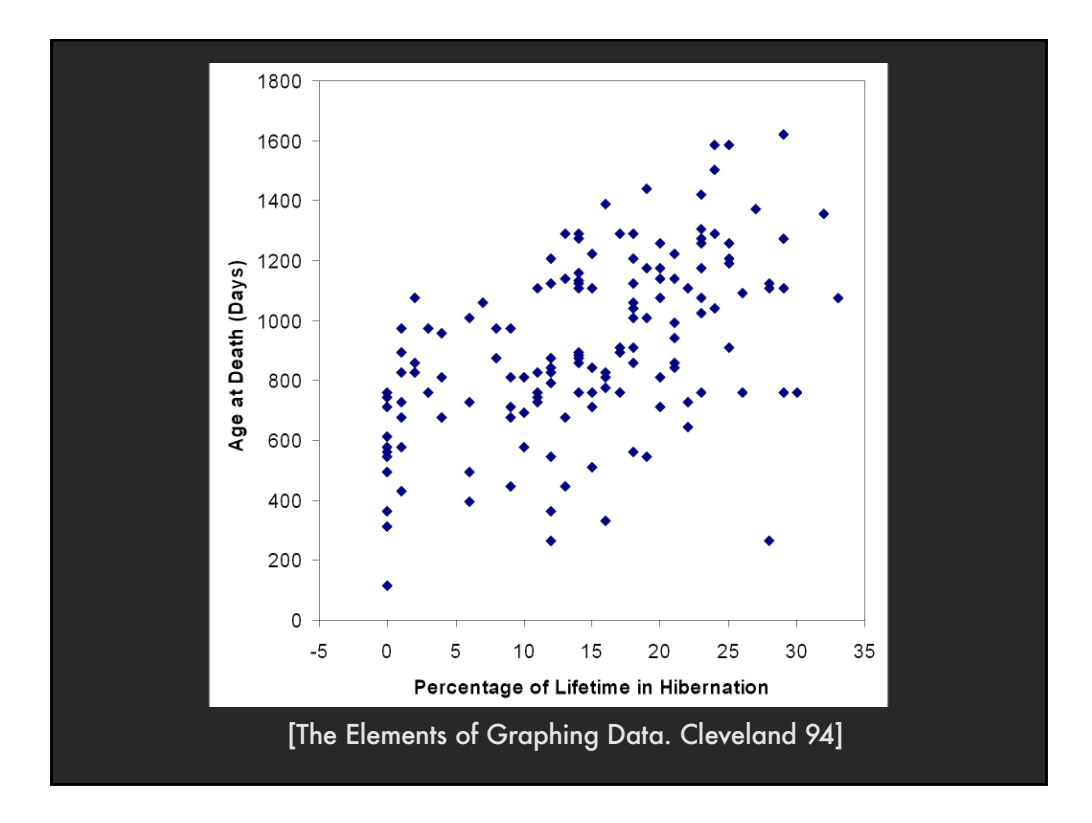

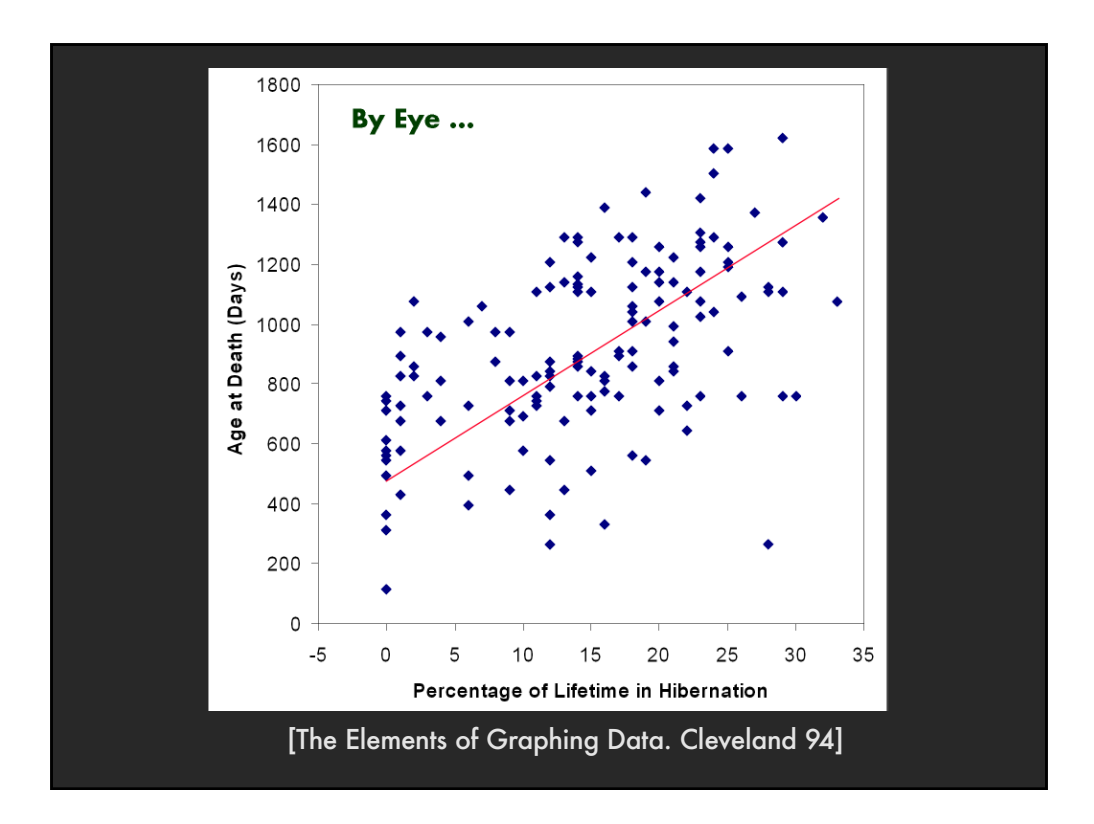

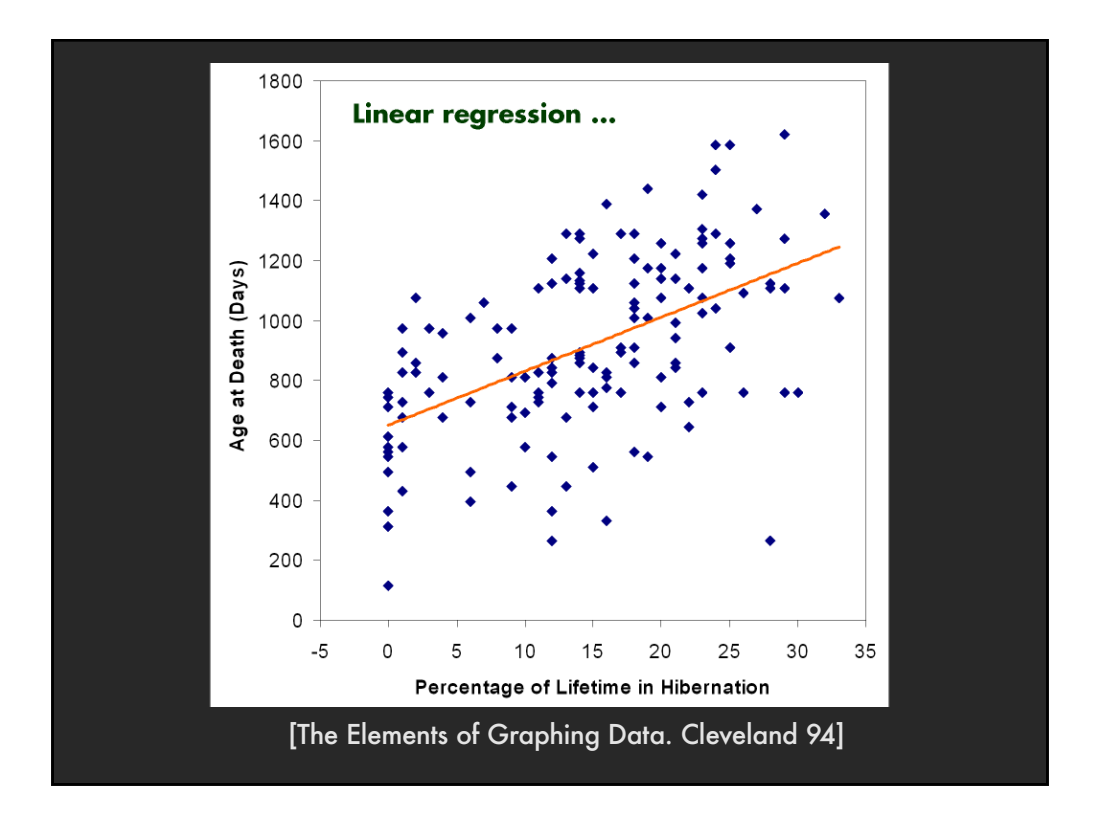

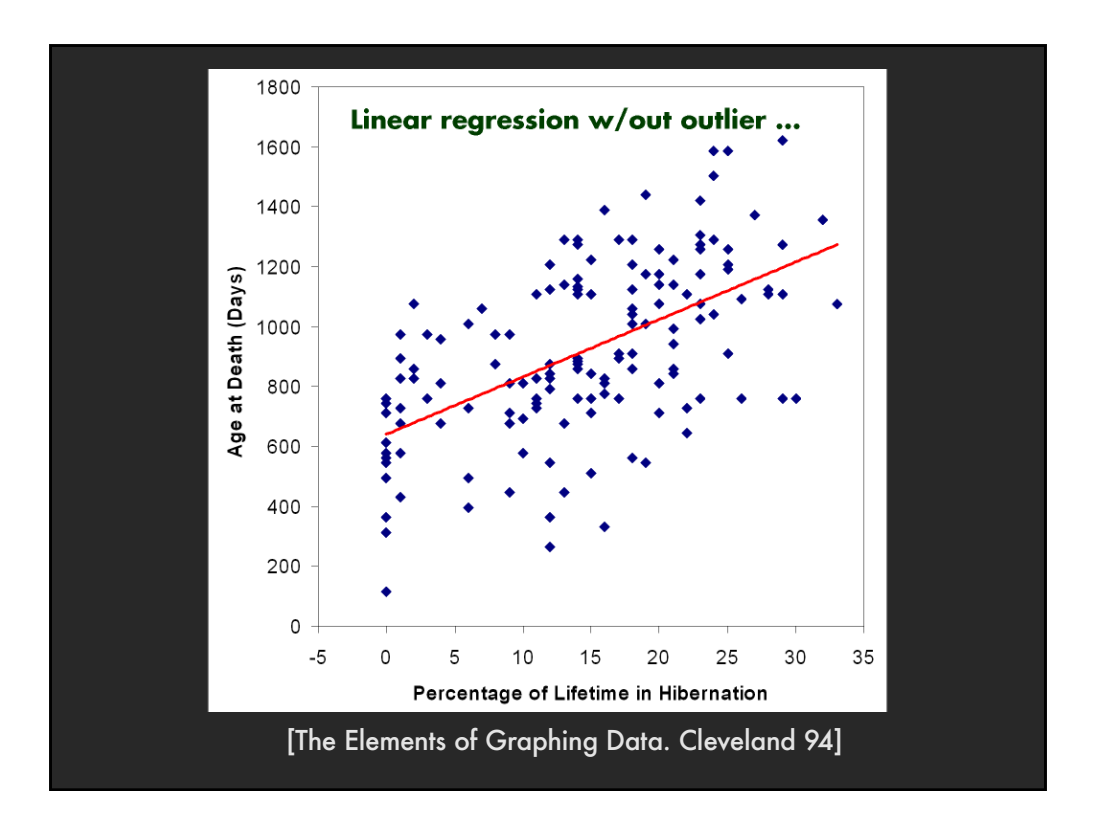

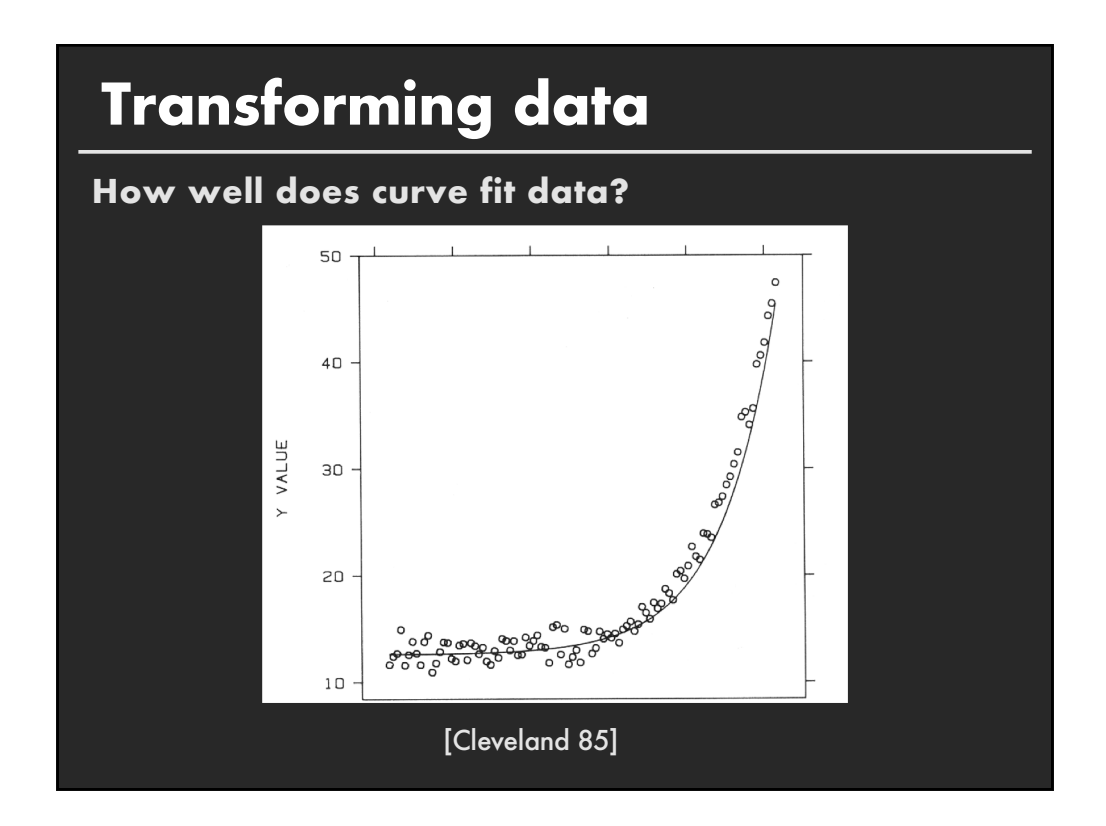

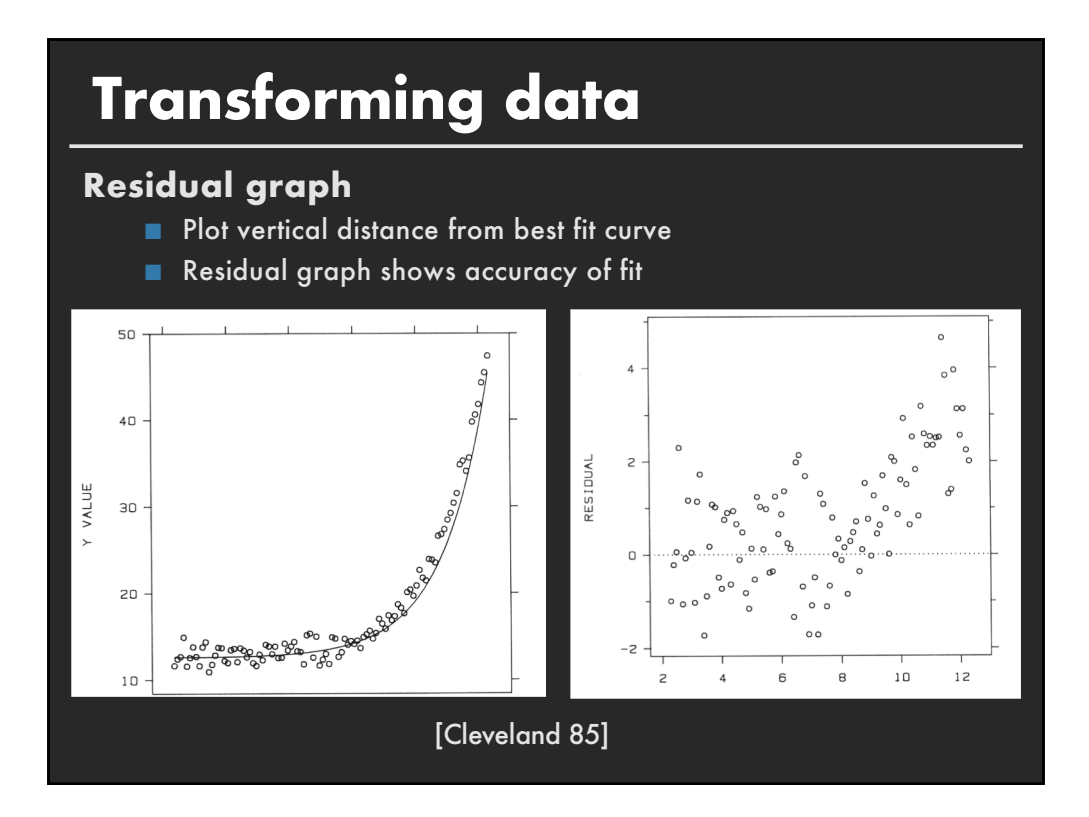

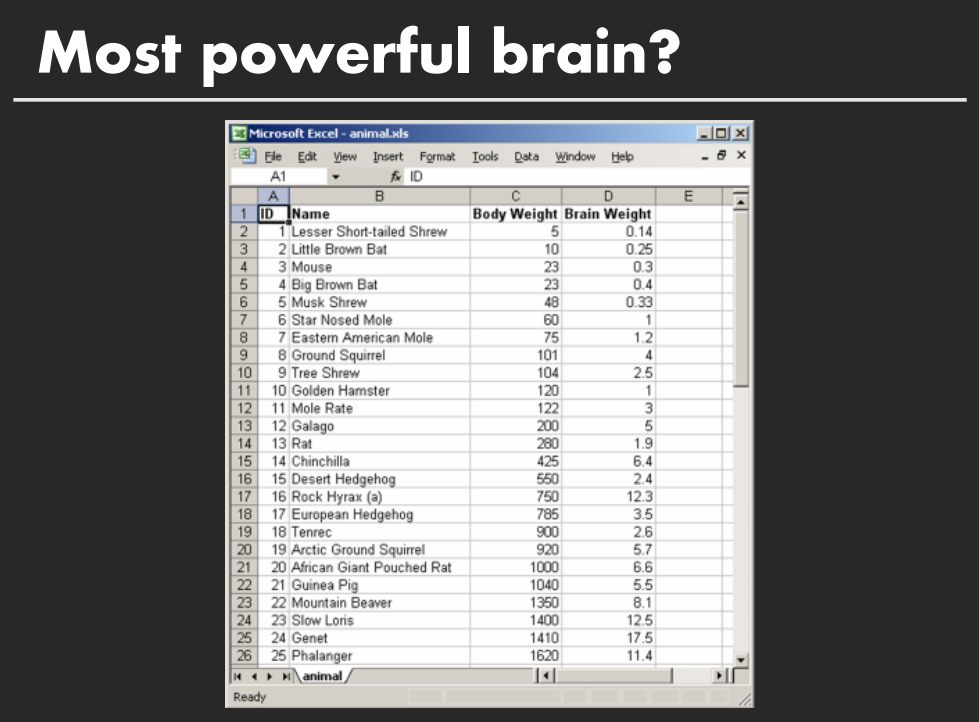

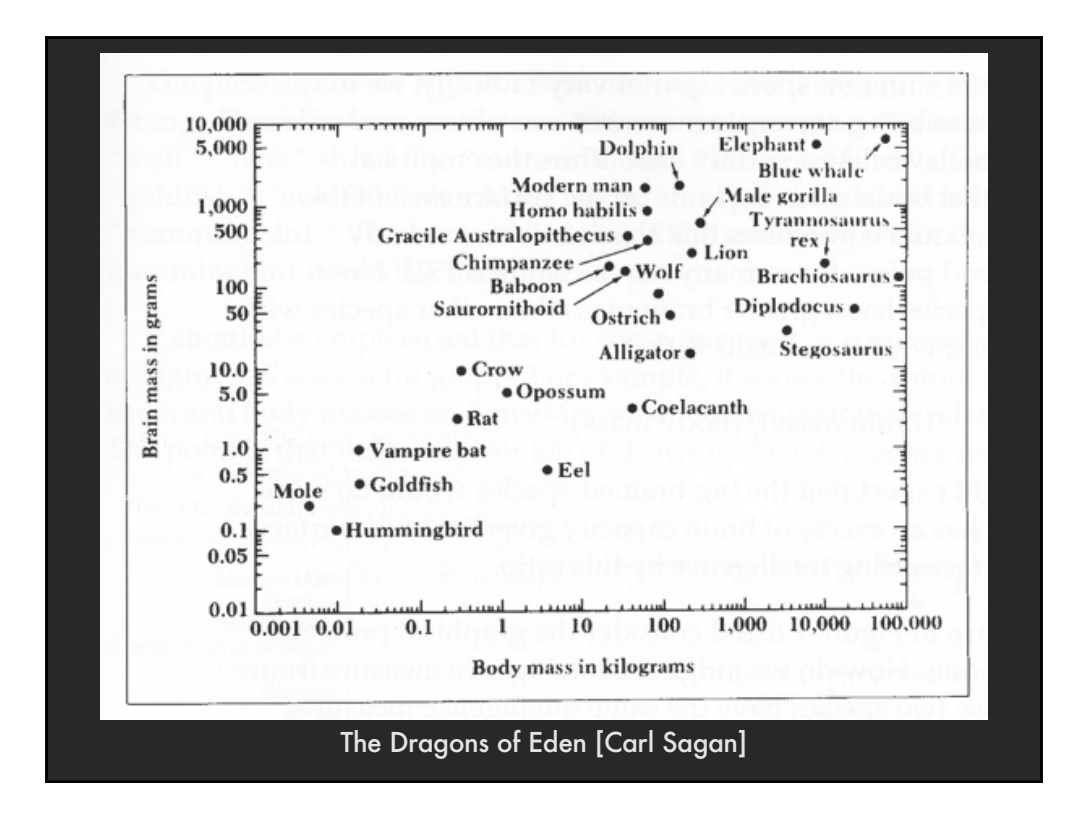

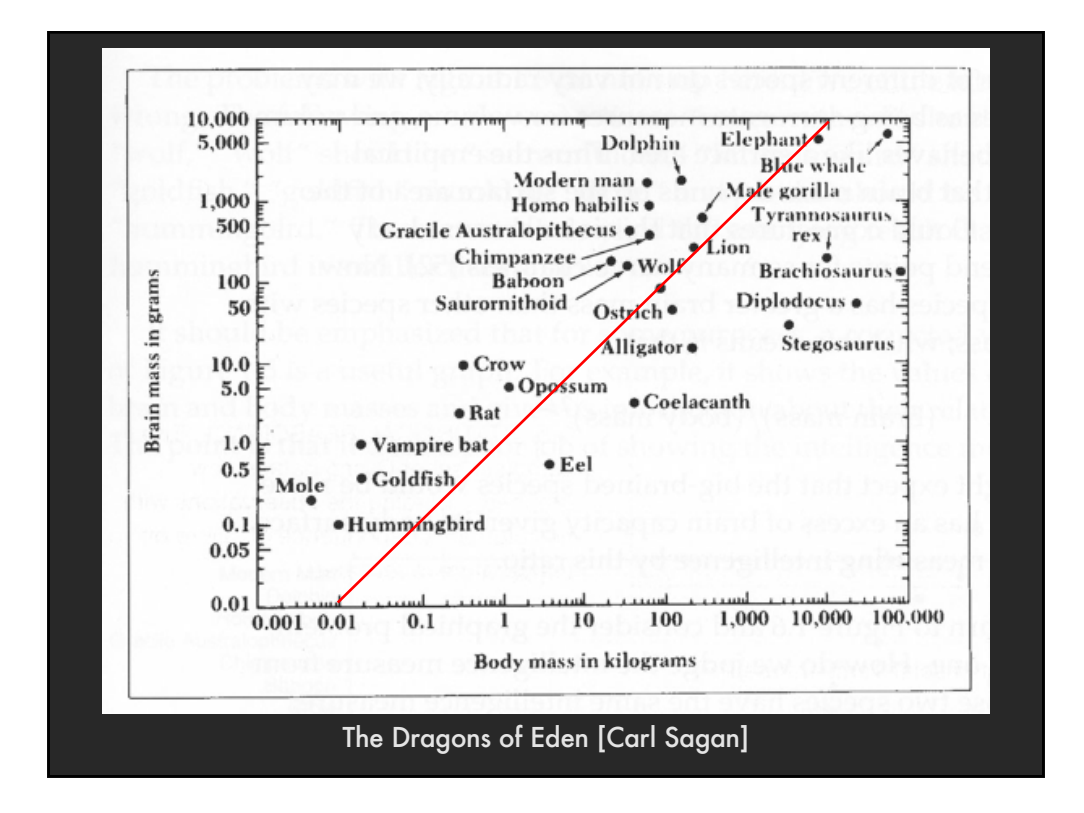

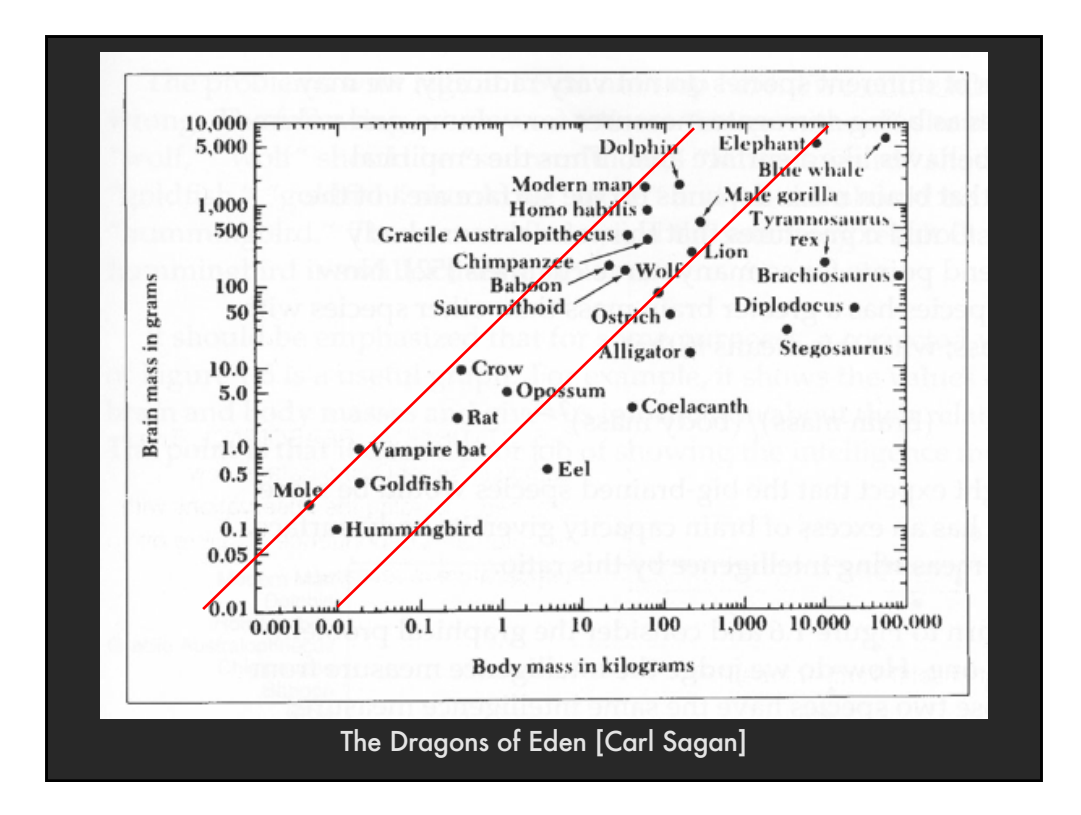

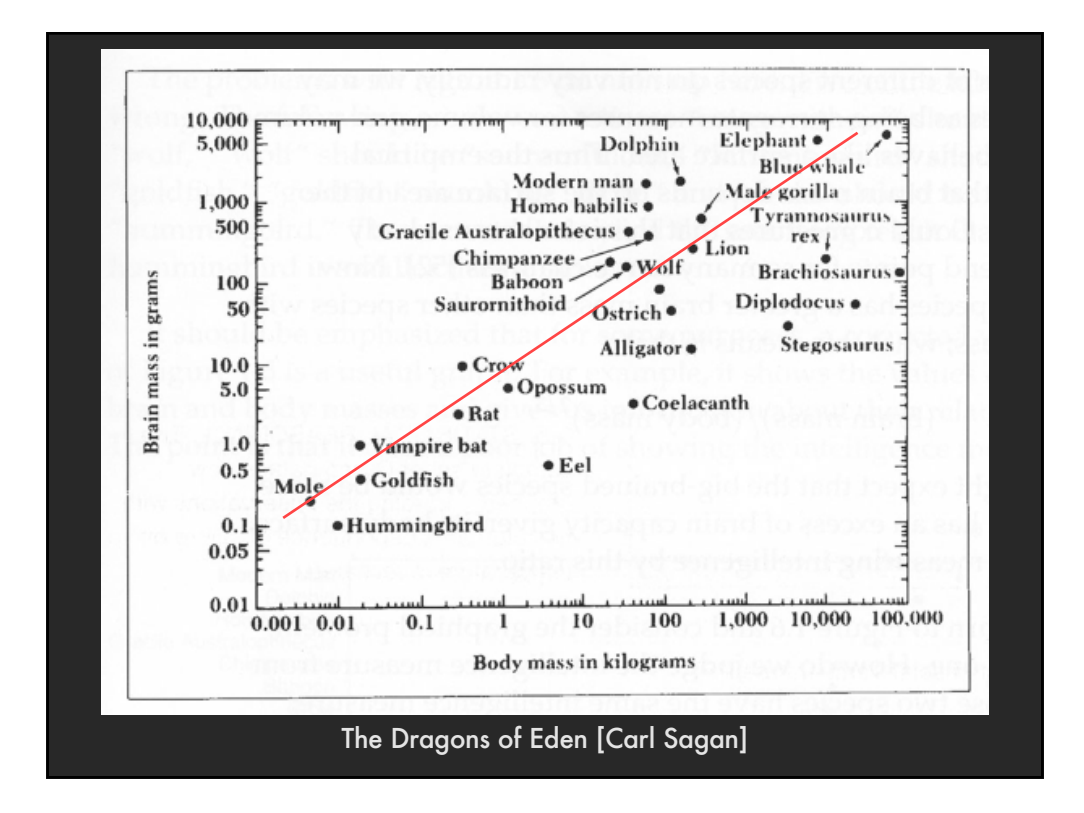

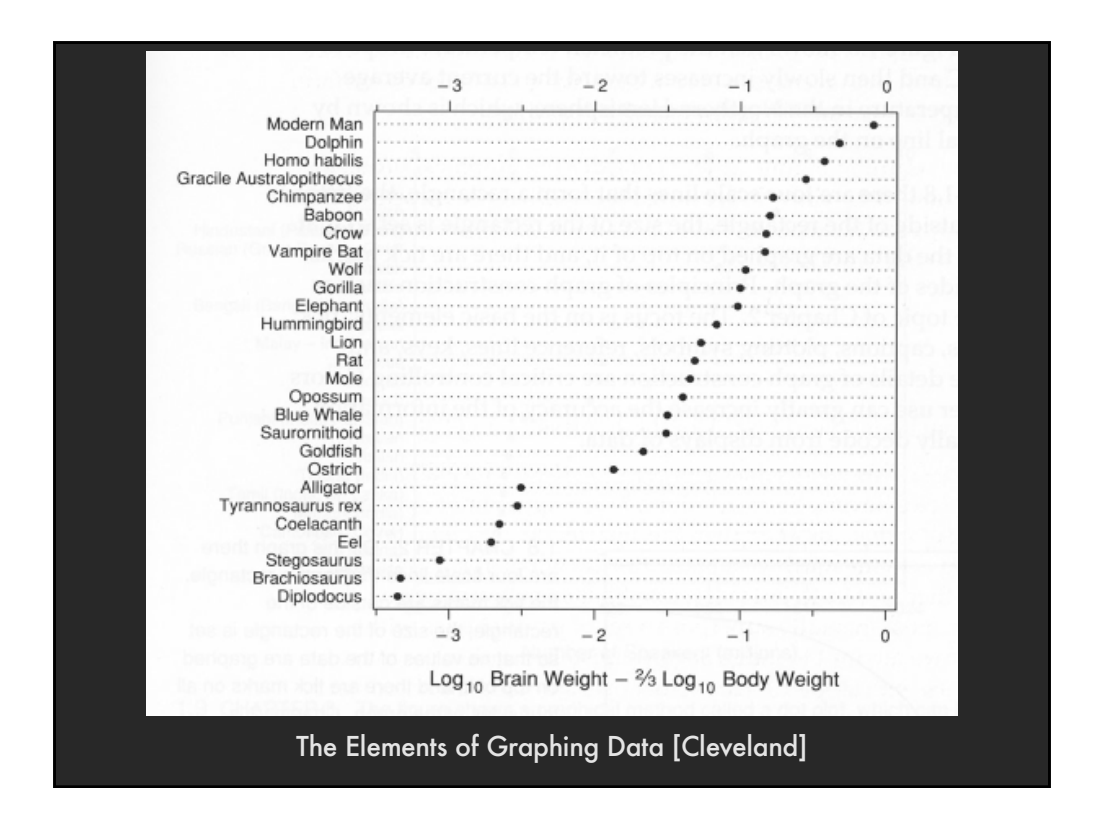

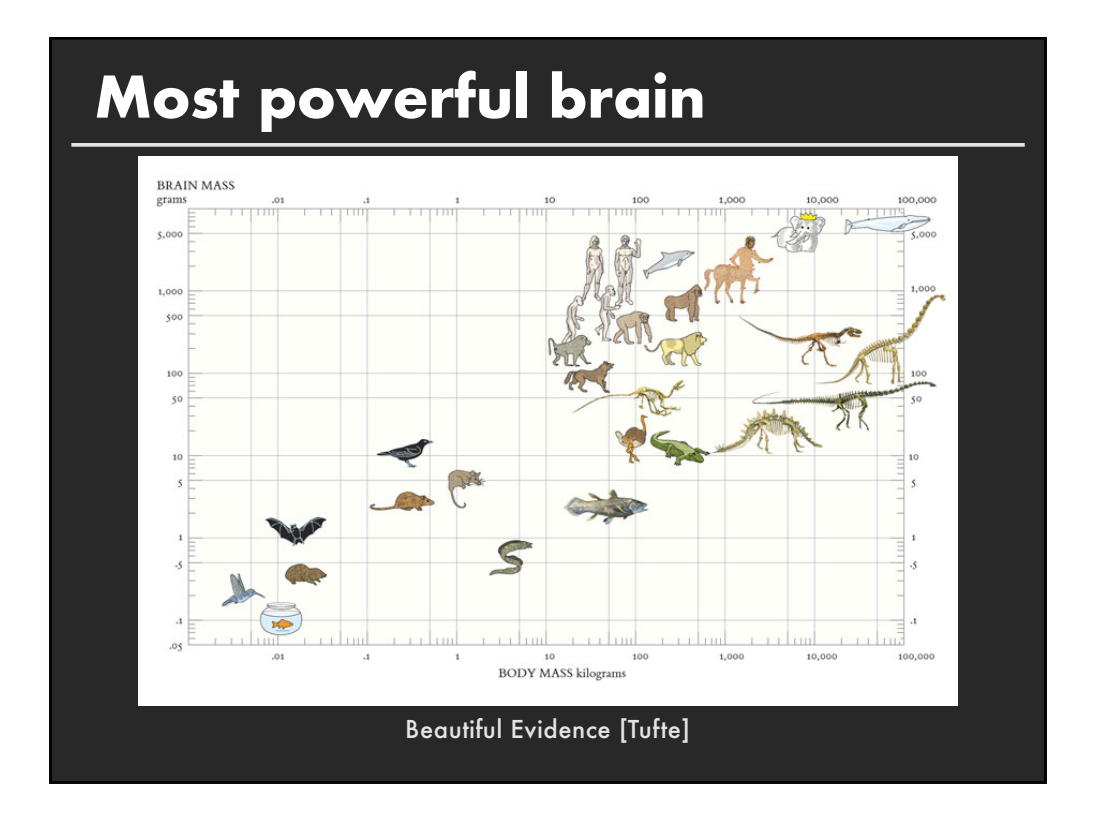

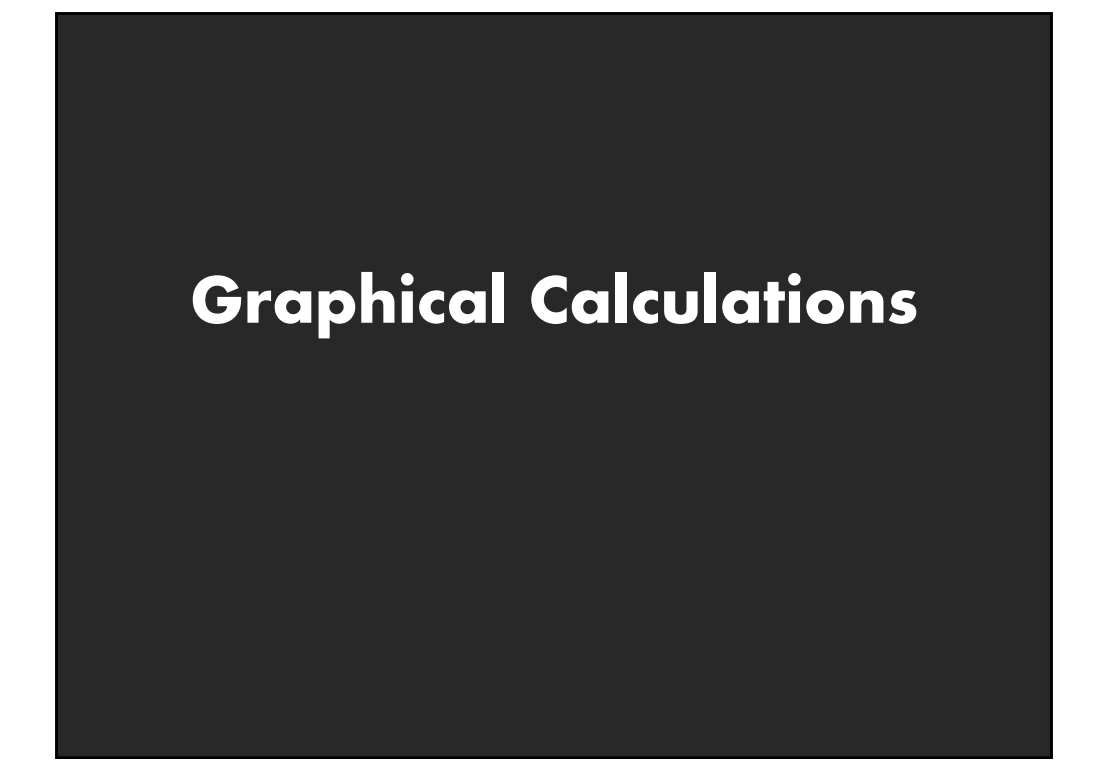

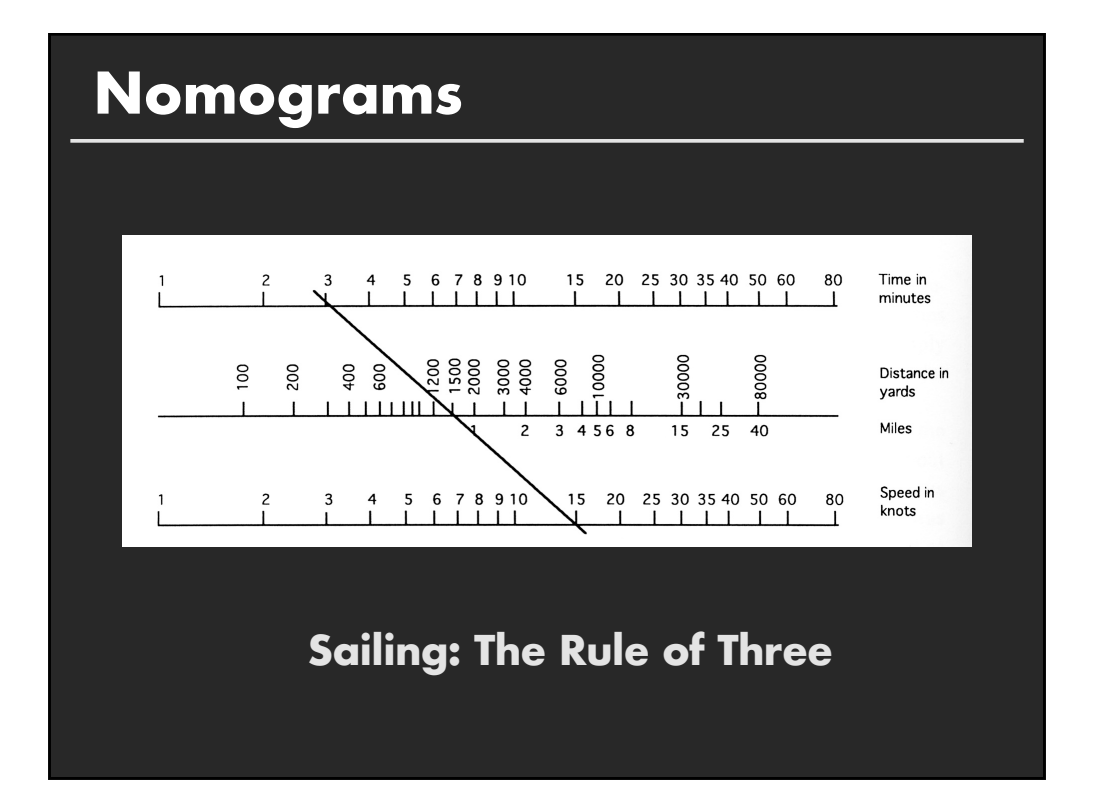

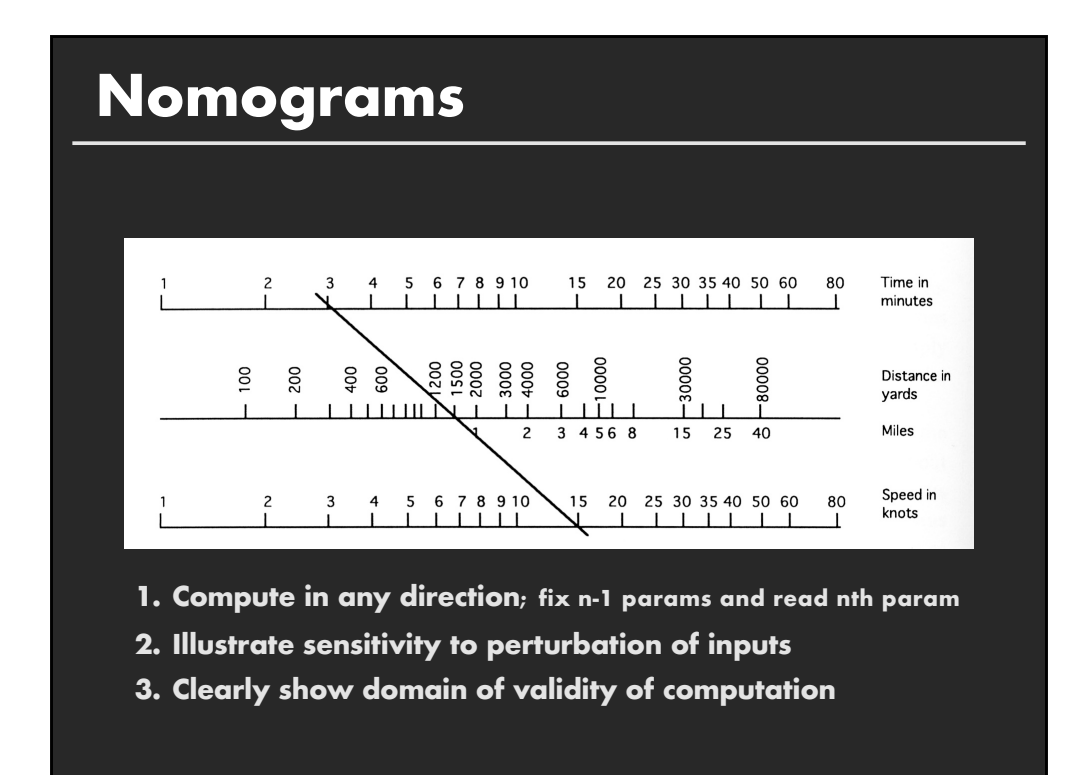

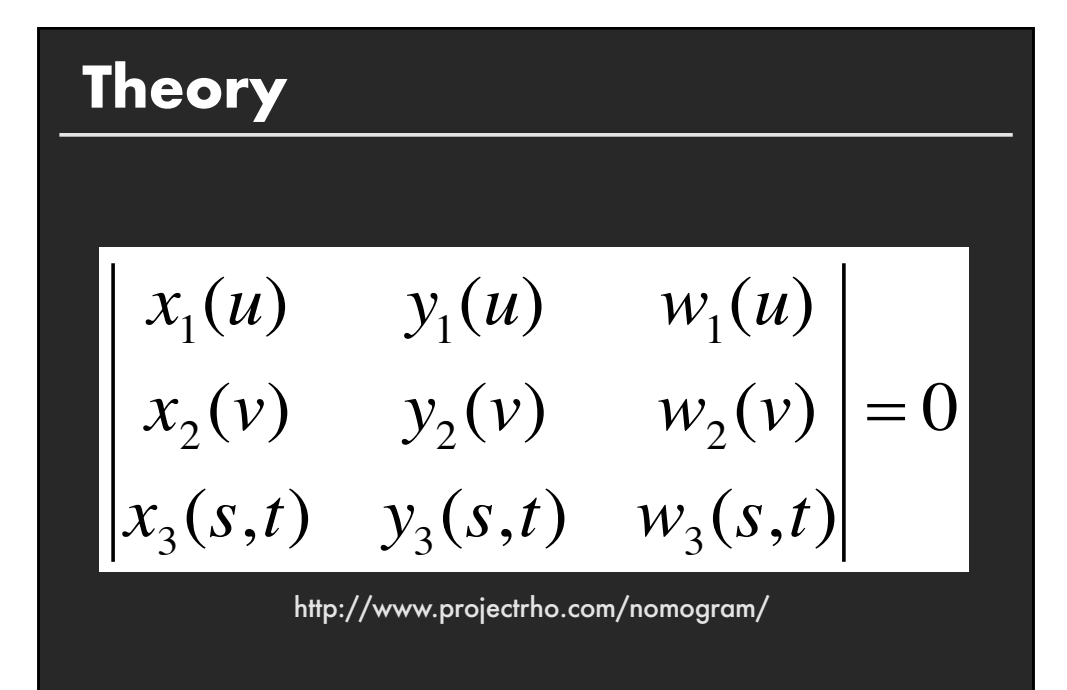

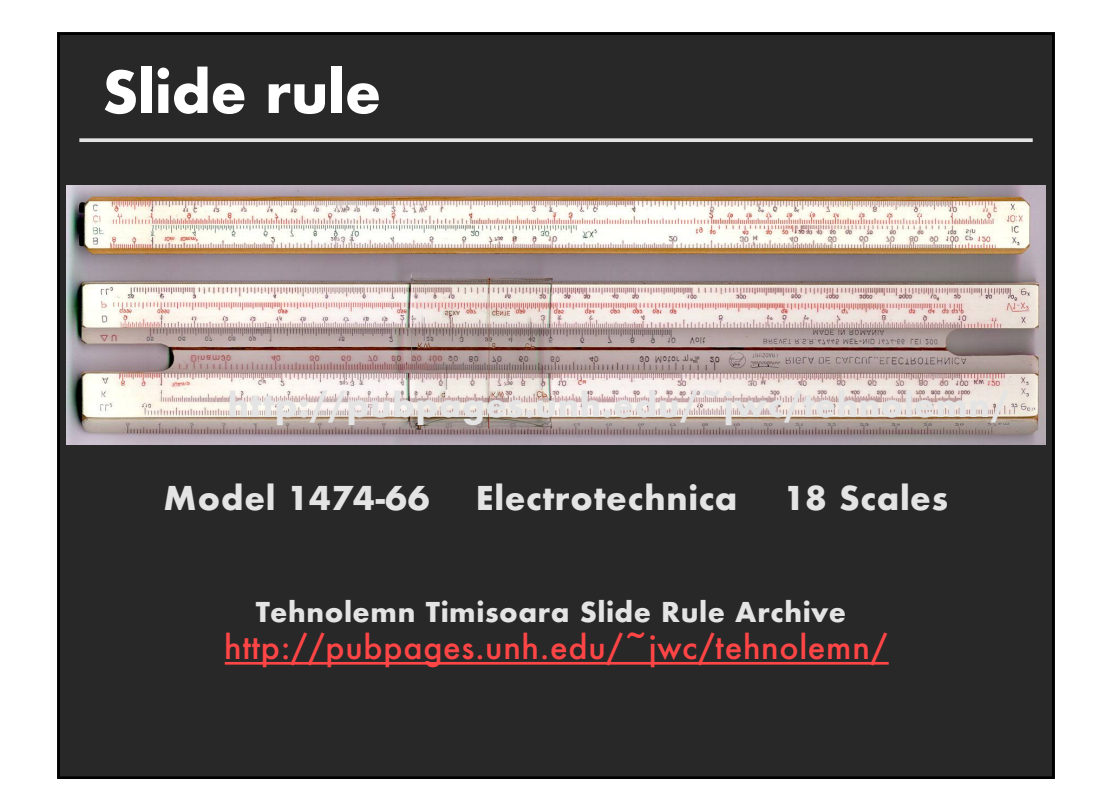

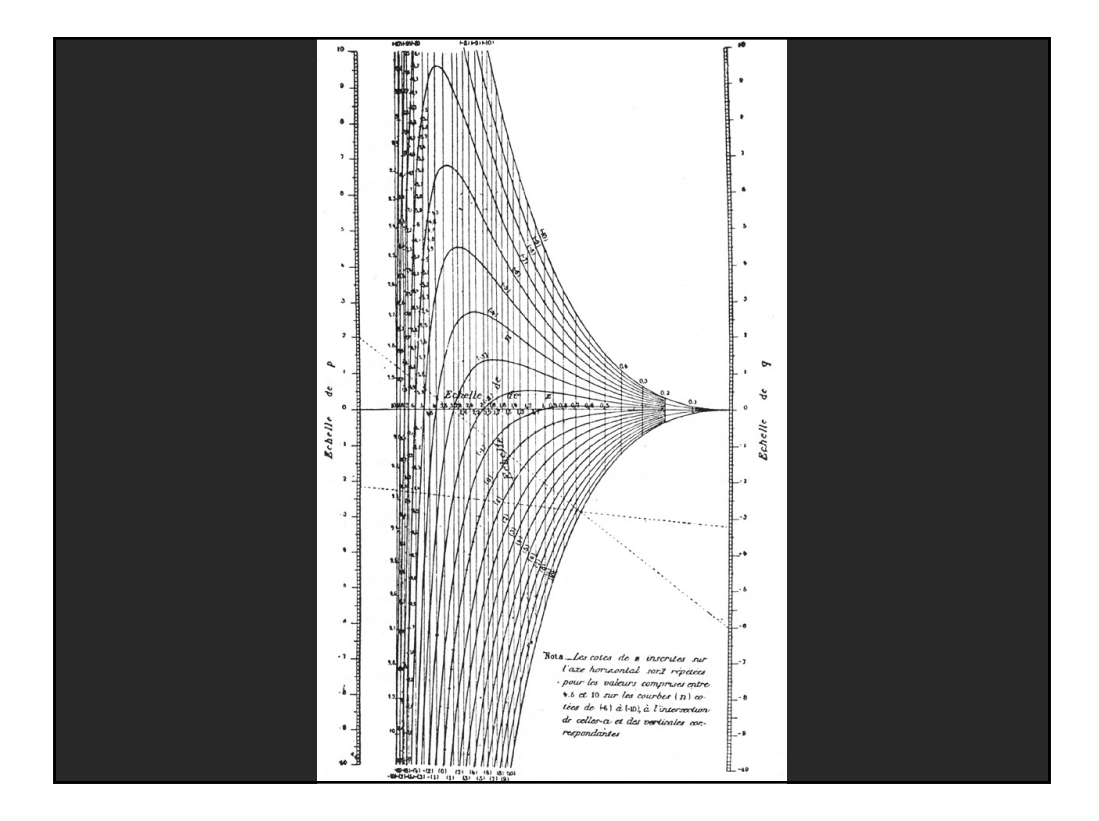

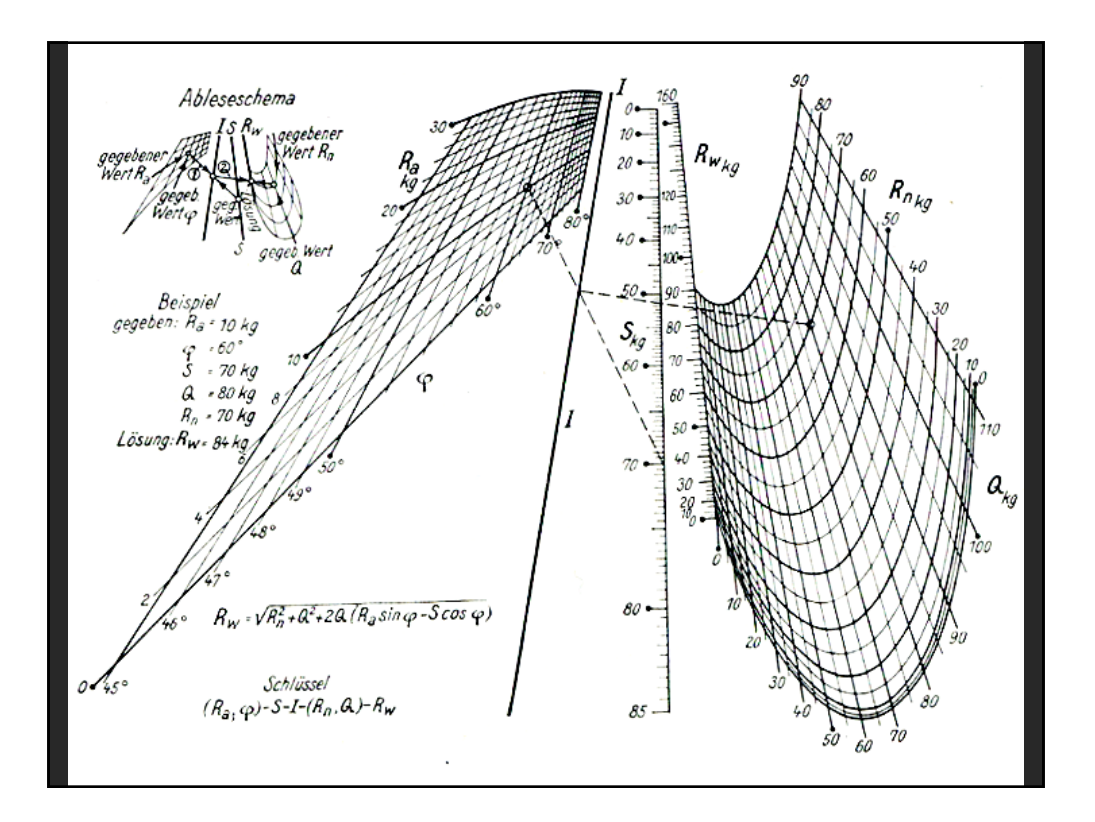

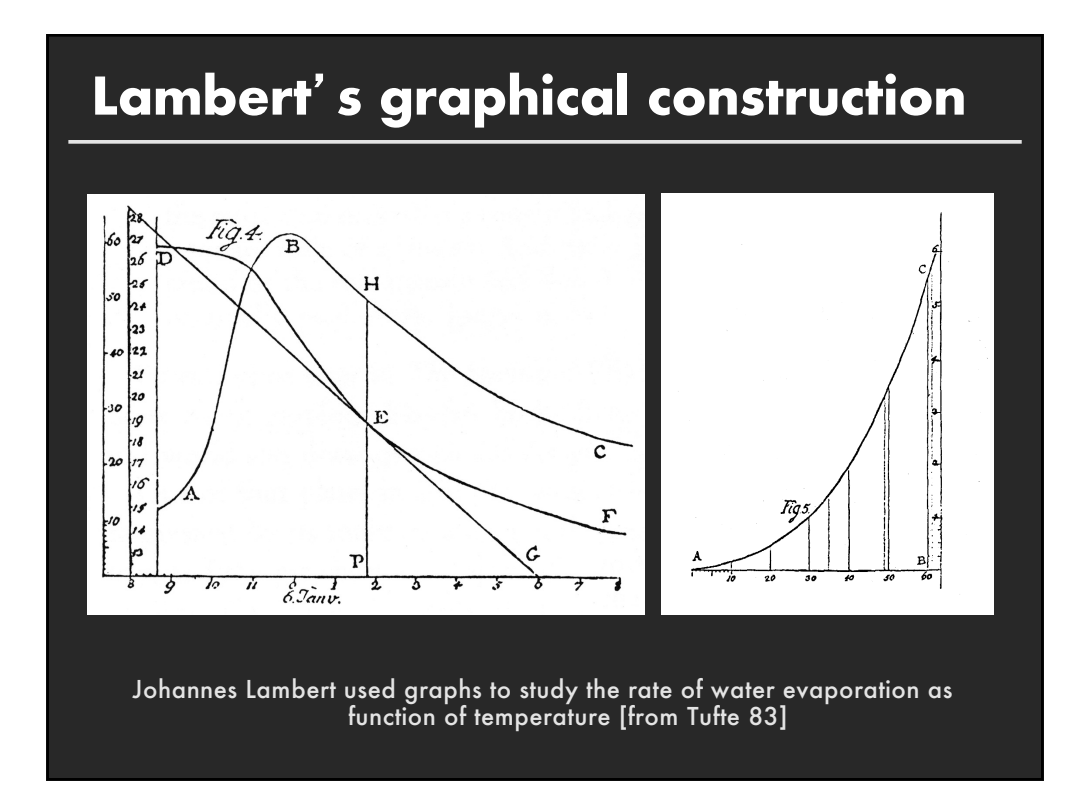

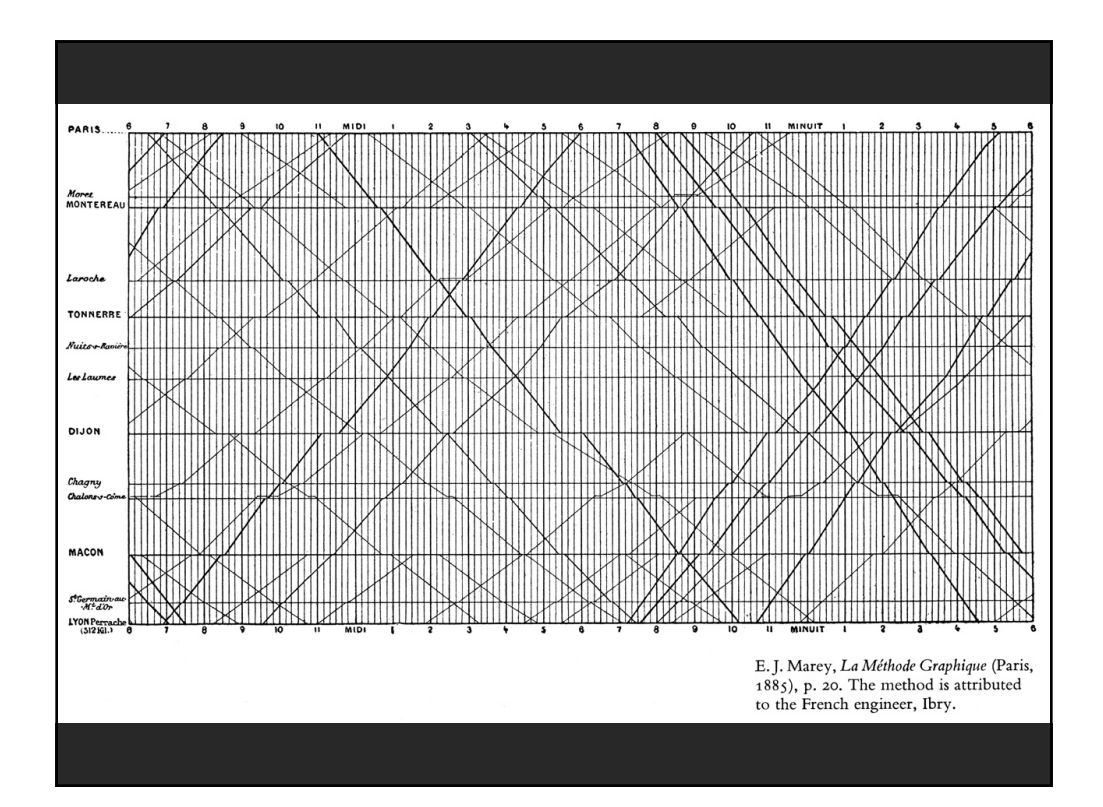

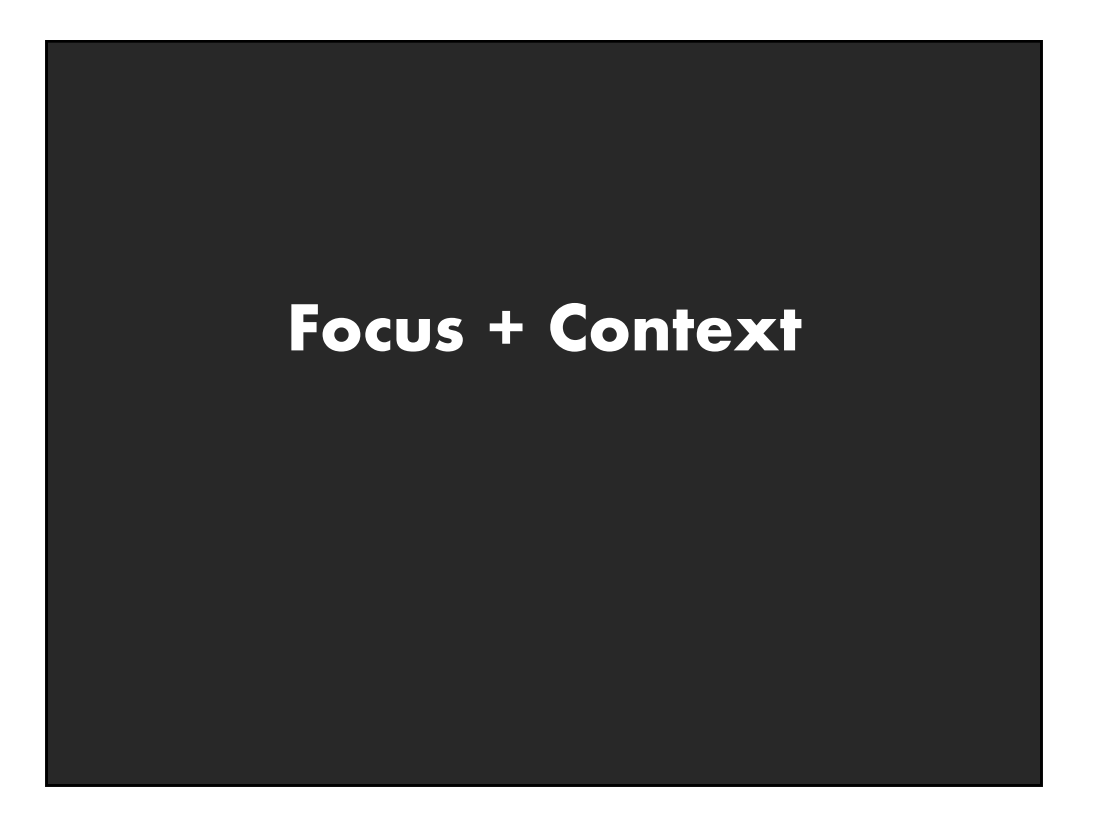

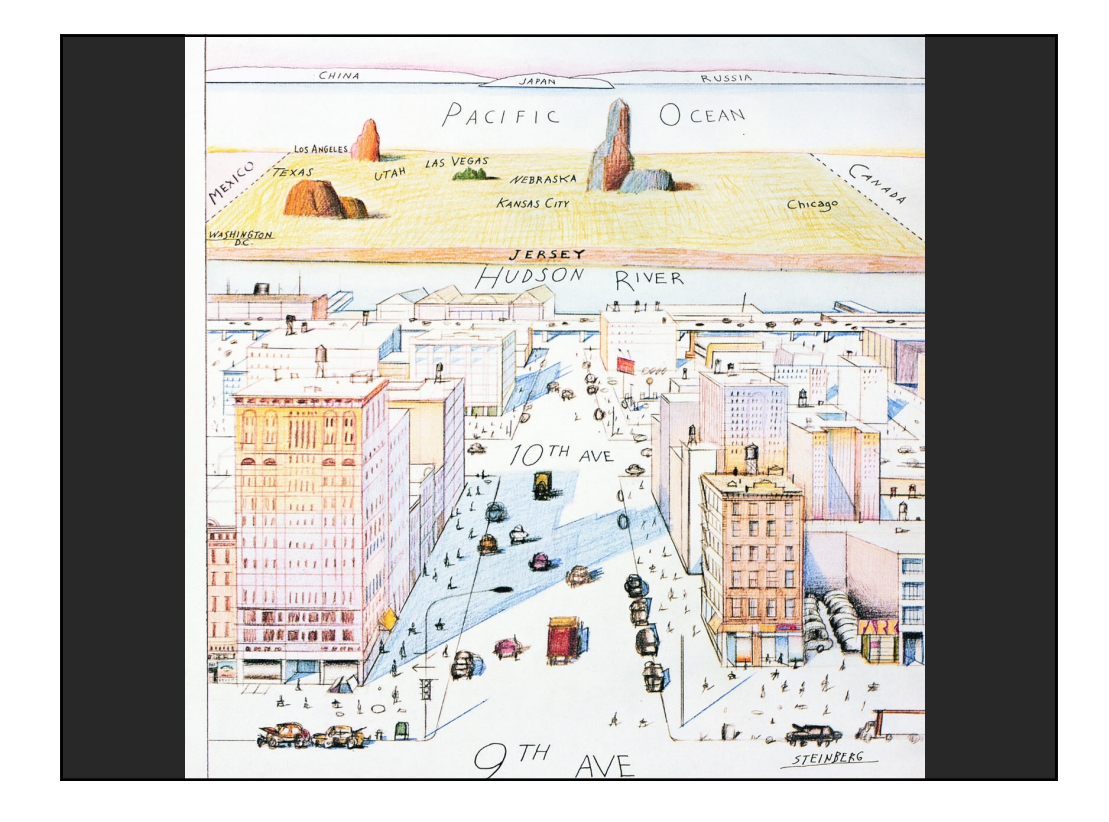

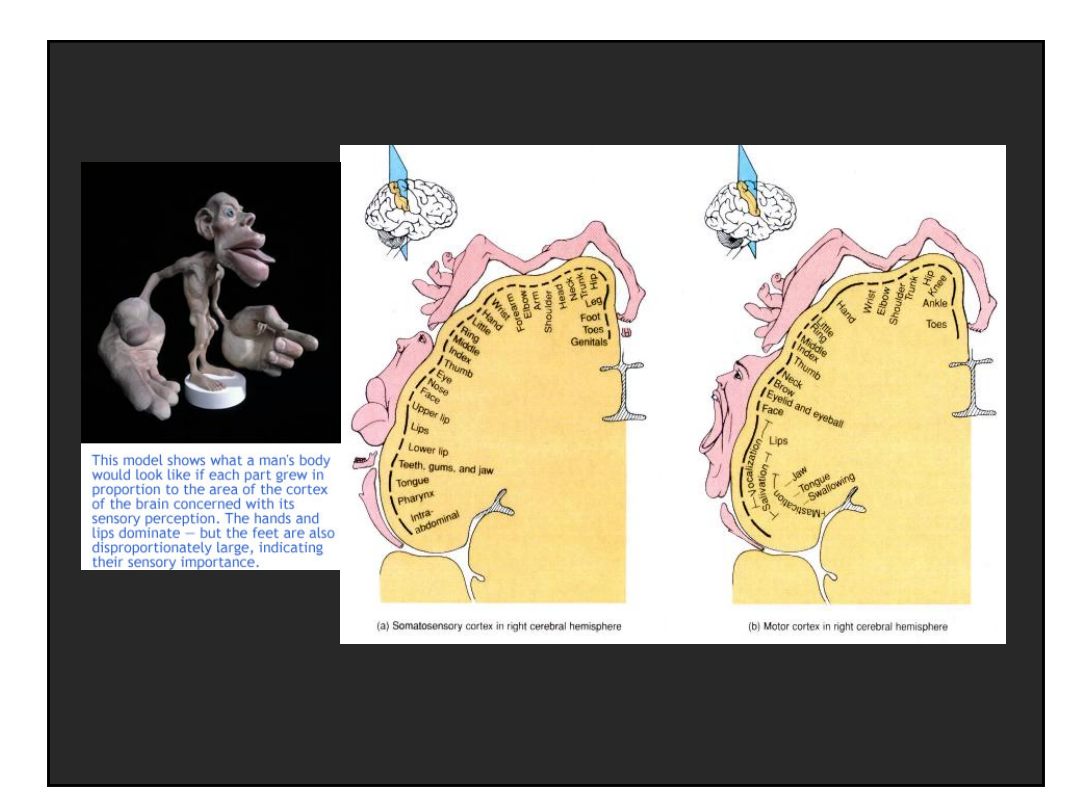

### **Degree-of-Interest** [Furnas 81, 06]

**Estimate the saliency of information to display Can affect what is shown and/or how to show it**

**DOI ~ f(Current Focus, A Priori Importance)**

**Example: Google Search Current Focus = Query Hits (e.g., TF.IDF score) A Priori Importance = PageRank What: Top N results, How: List**

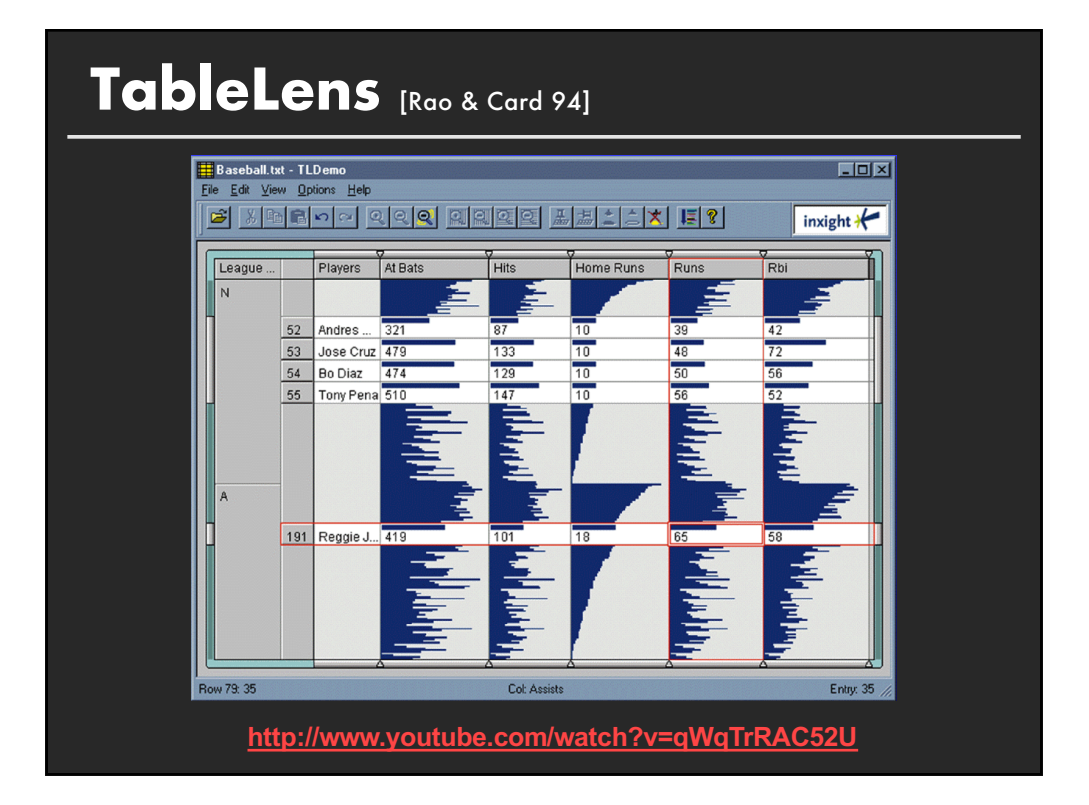

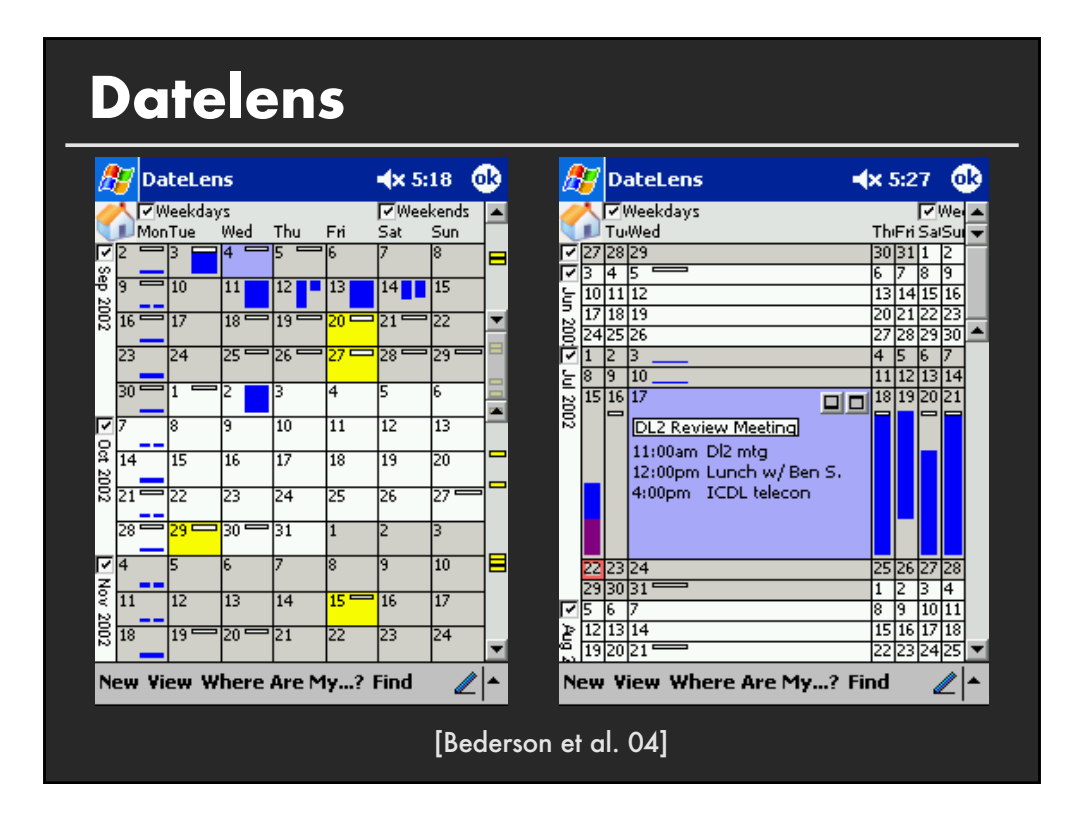

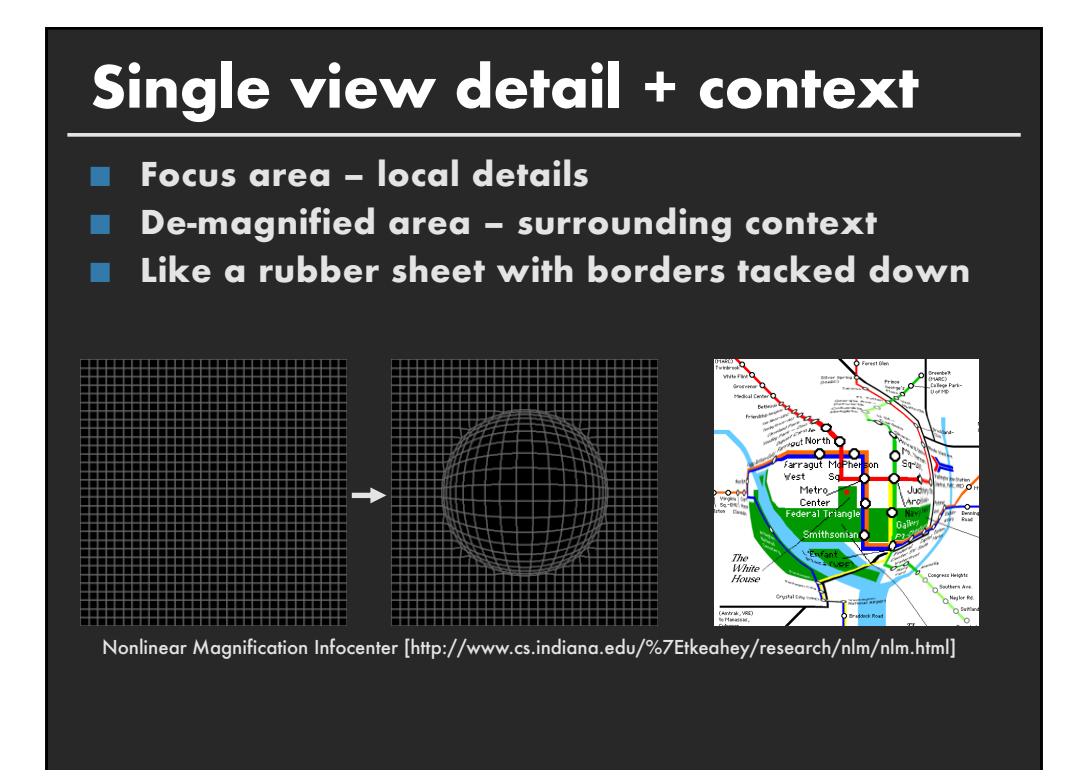

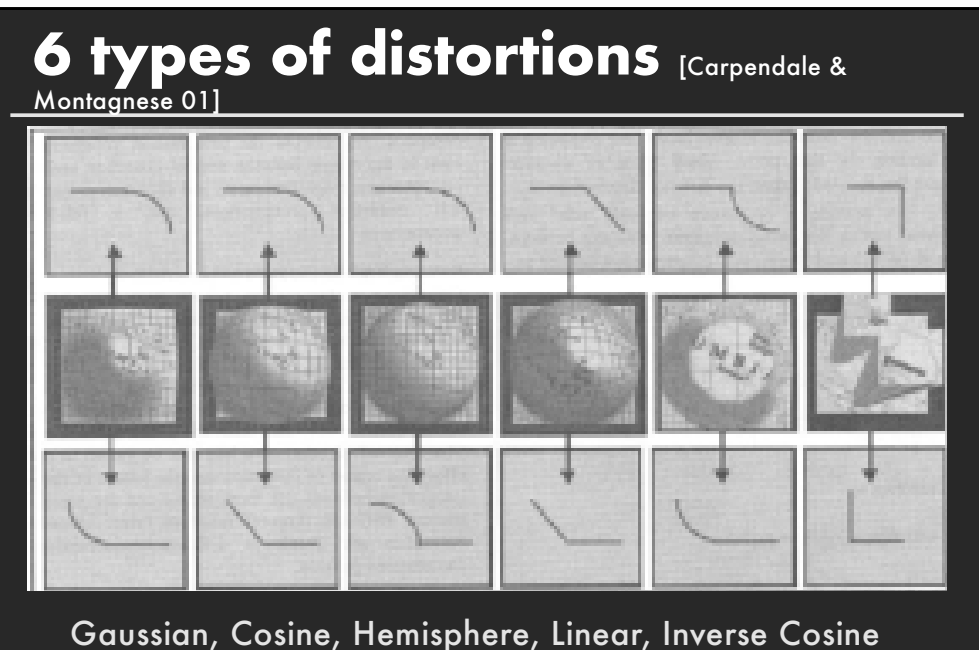

and Manhattan. Top row shows transition from focus to distortion, bottom row from distortion to context.

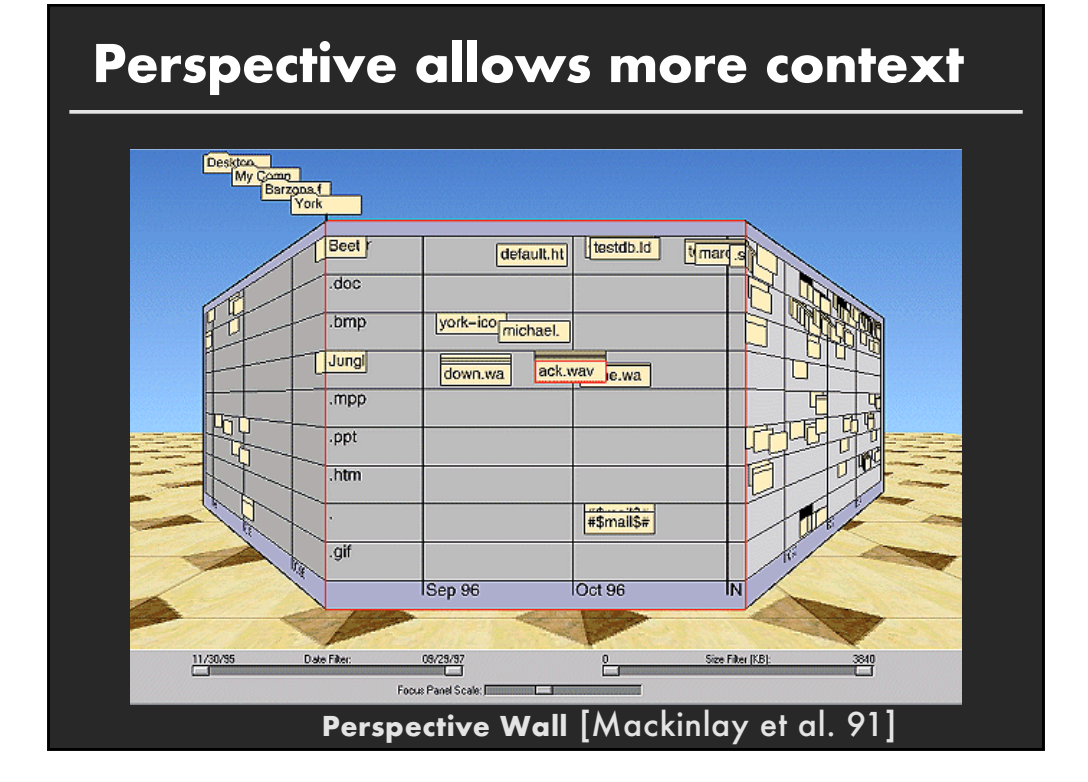

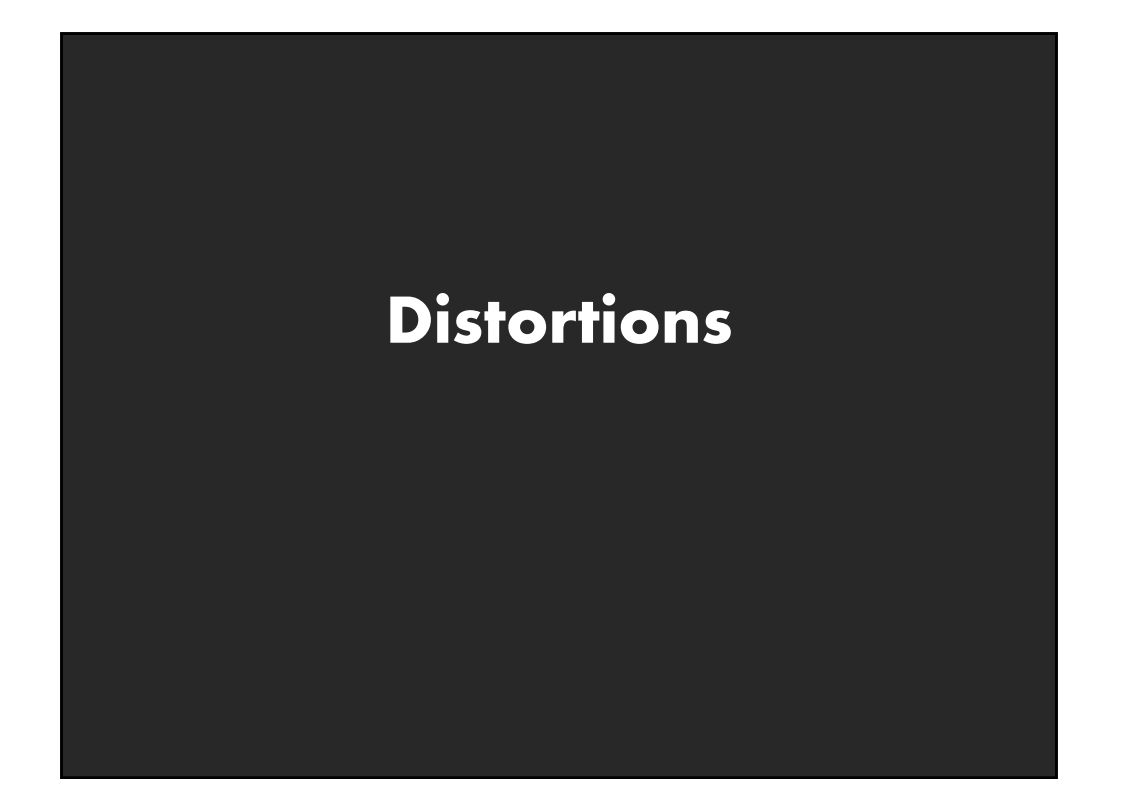

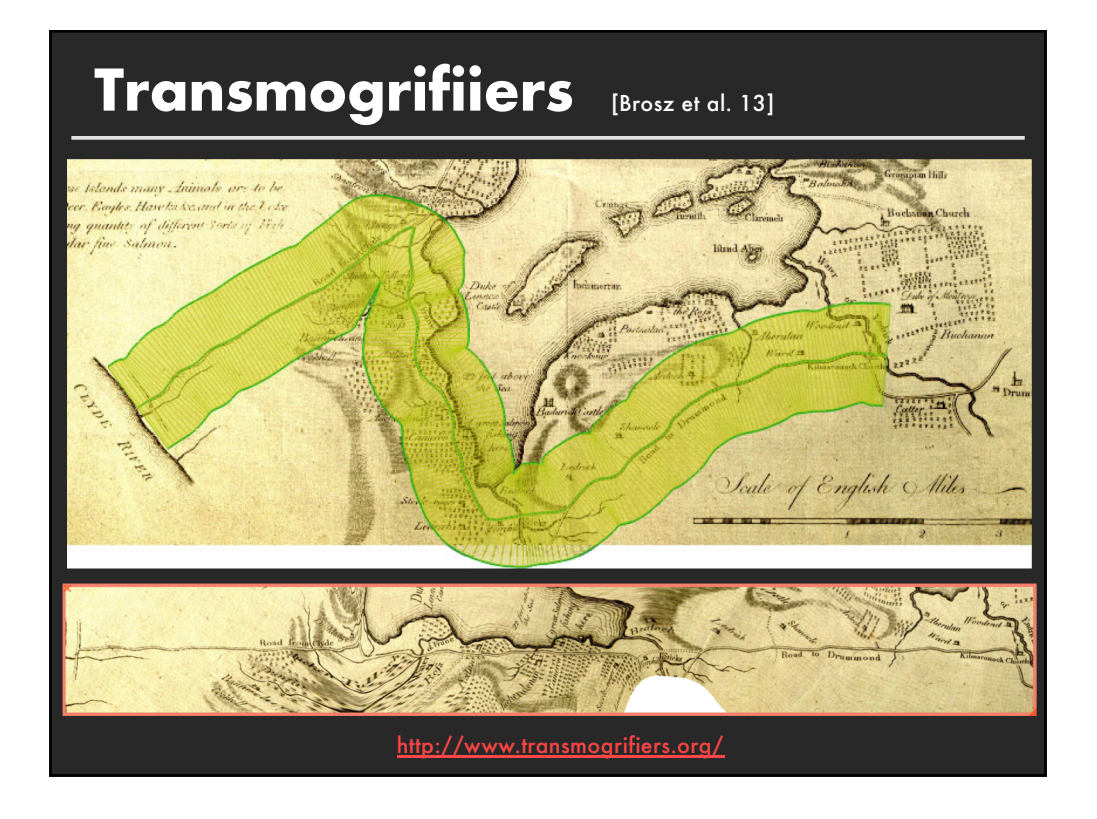

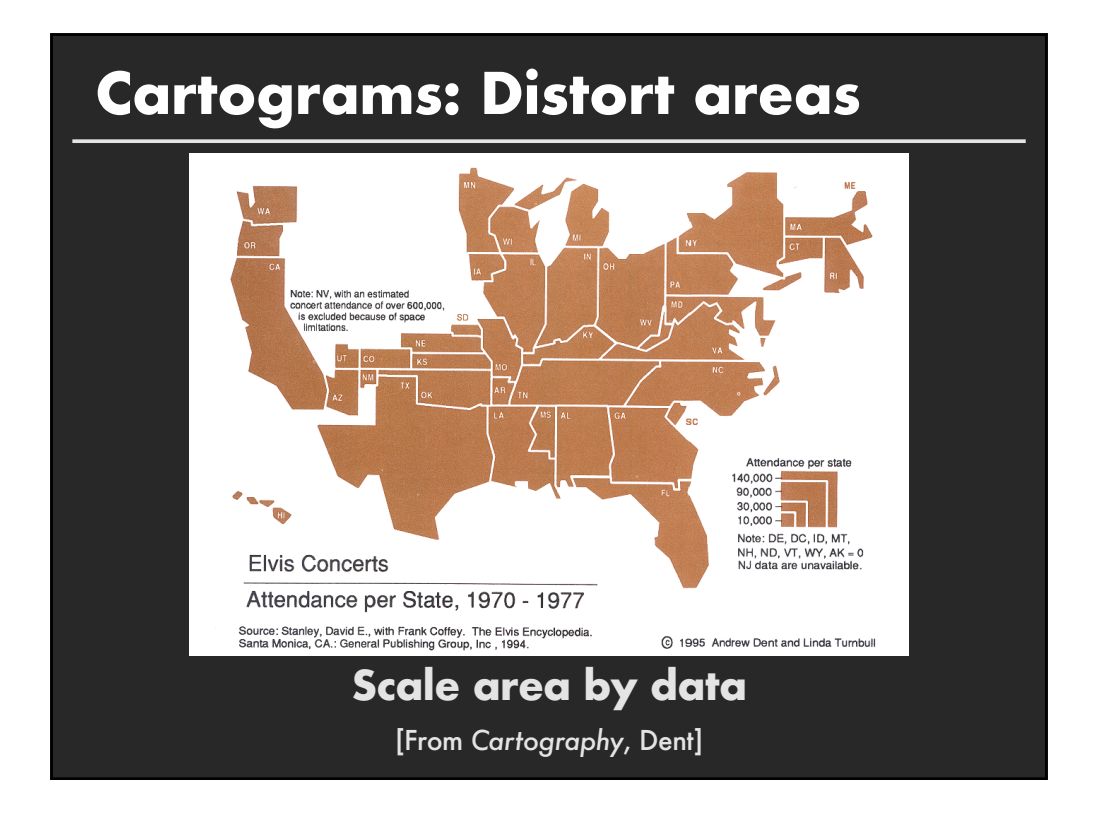

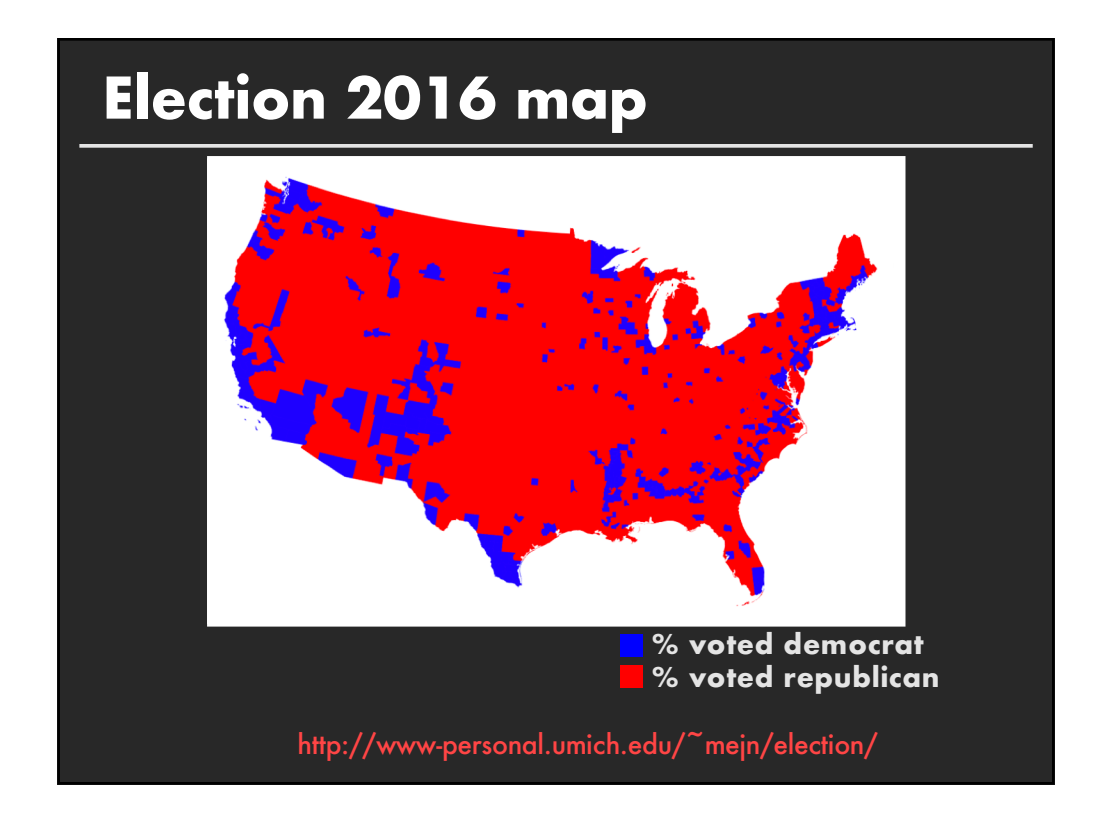

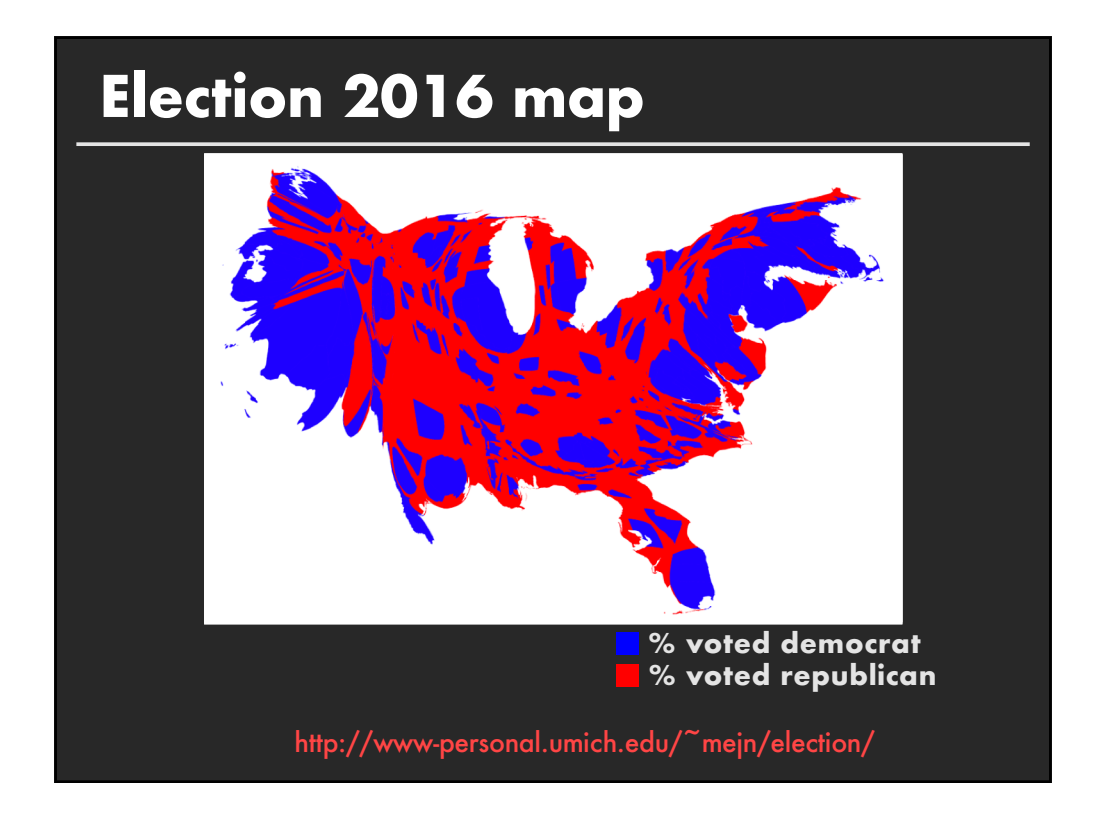

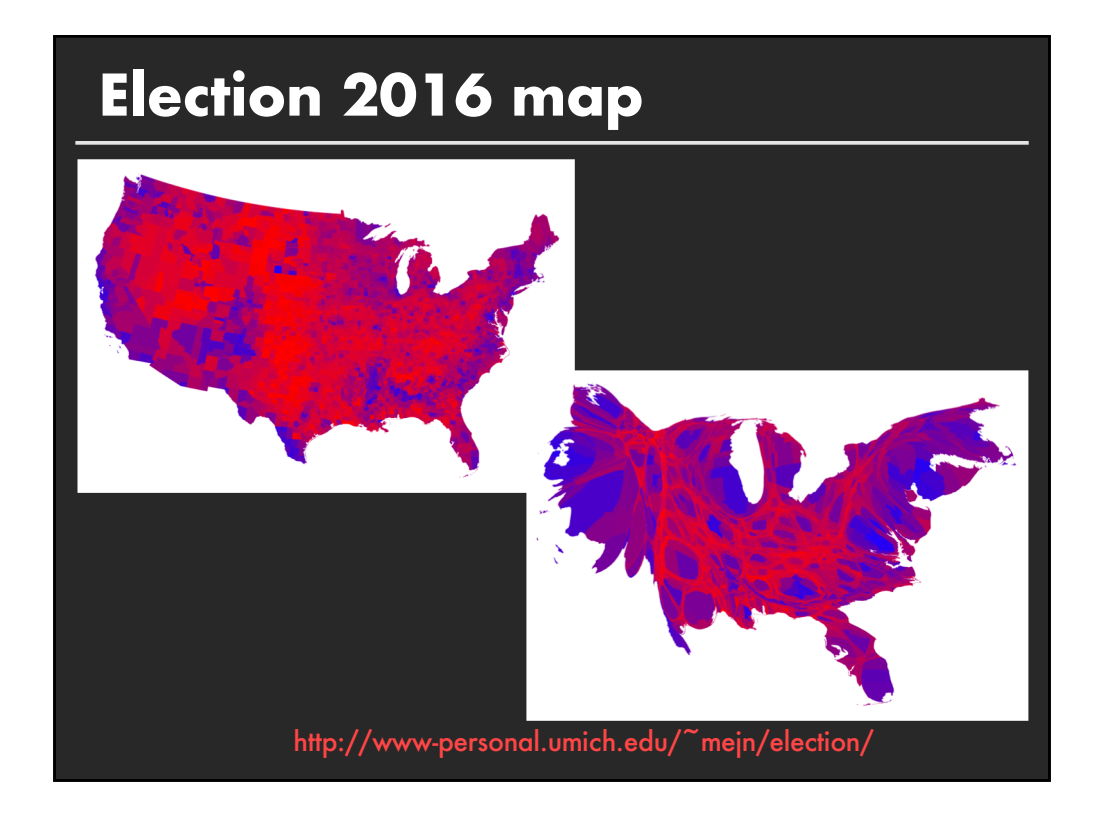

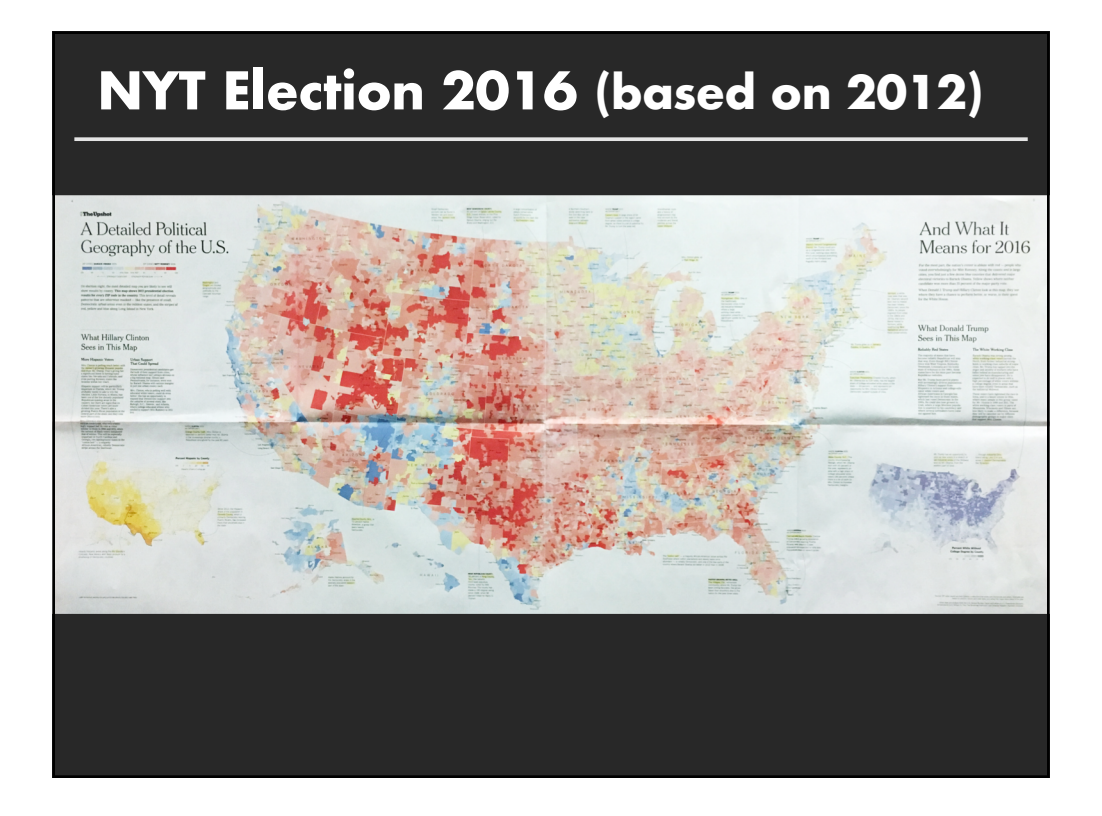

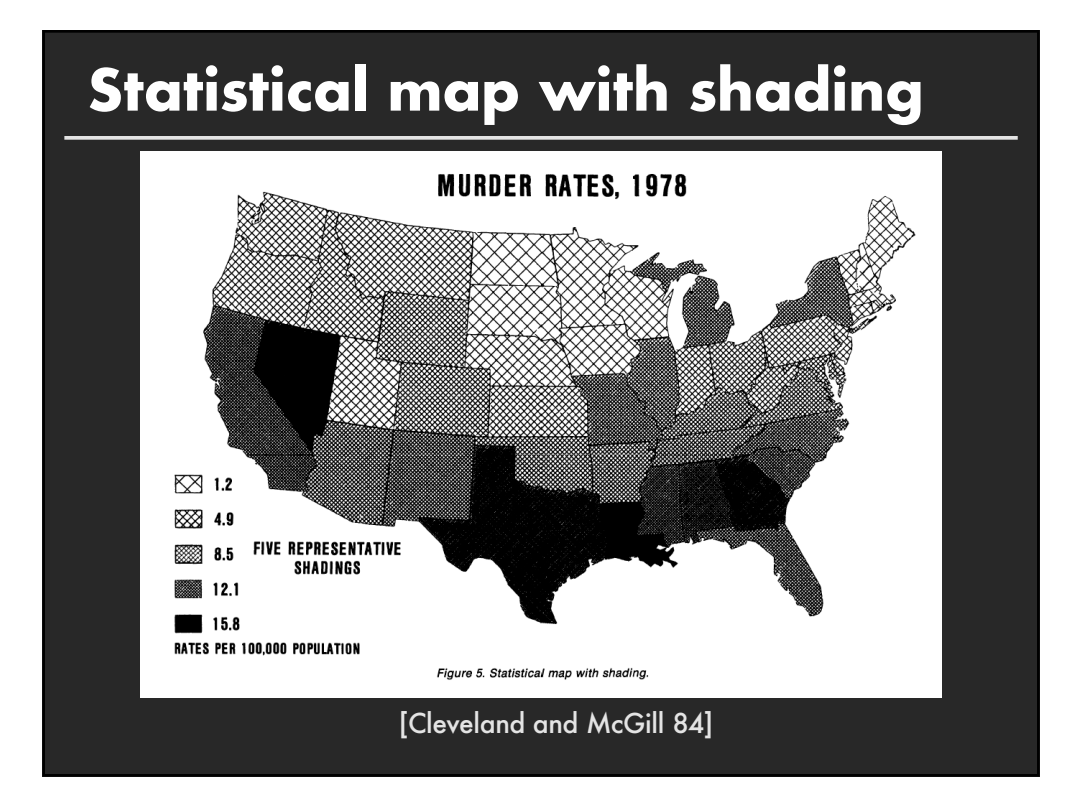

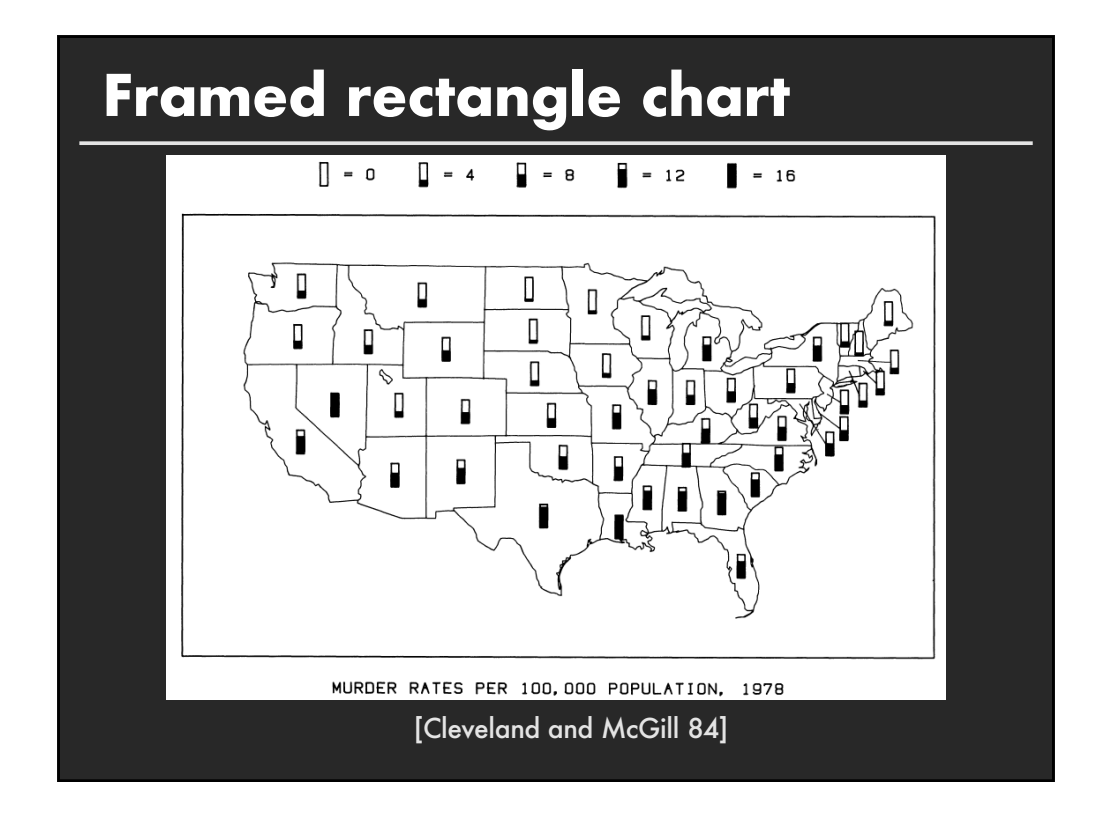

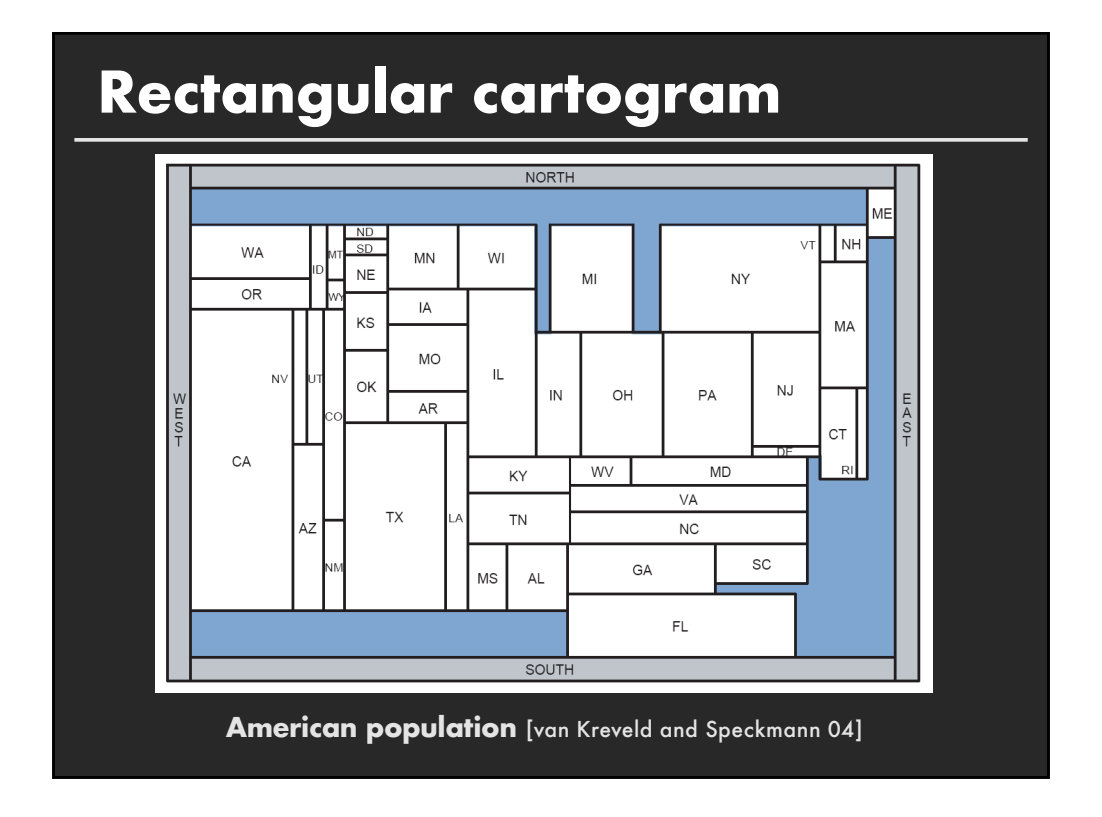

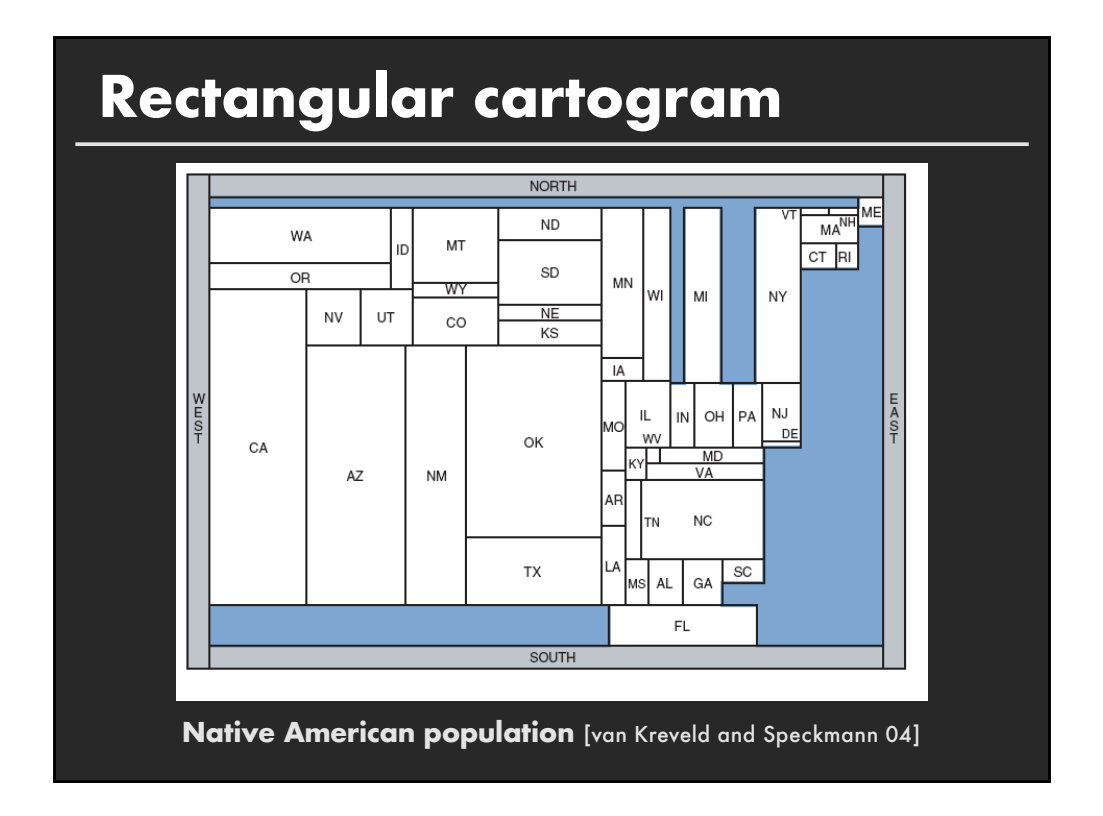

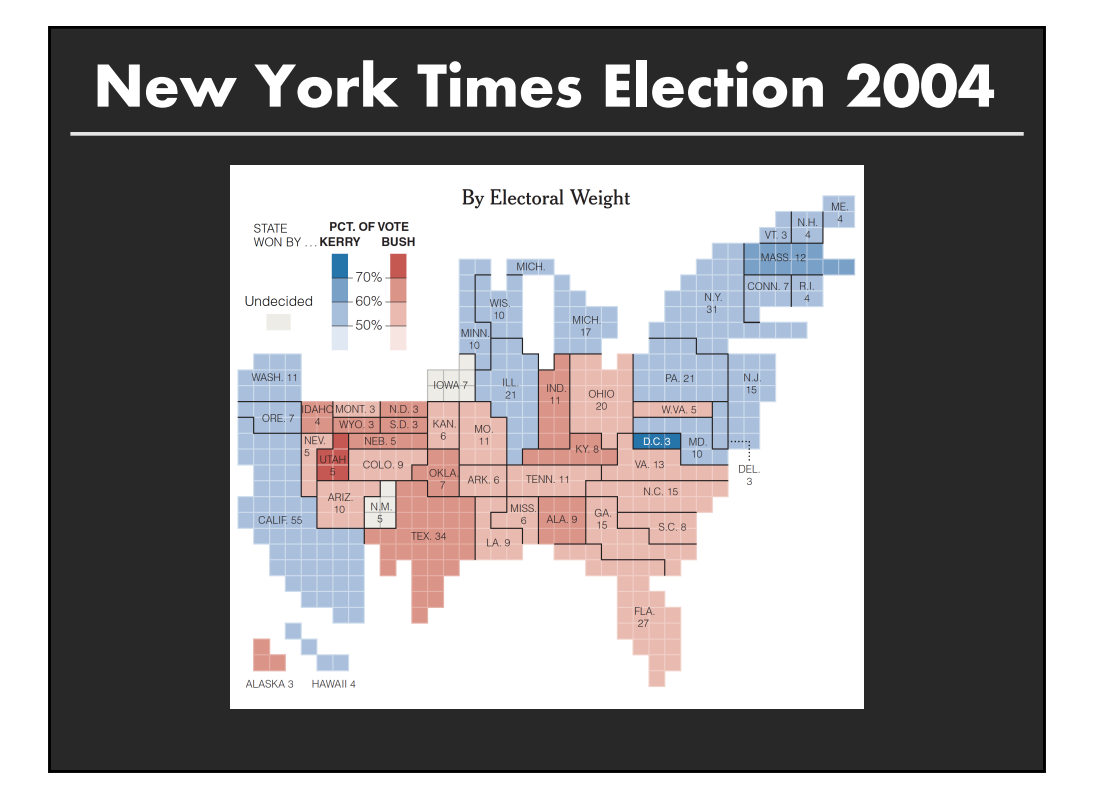

## **New York Times Election 2016**

#### 2016 Electoral Map Forecast

The Upshot's forecast for the presidential race, based on the latest national and state polls. By JOSH KATZ and ADAM PEARCE UPDATED November 2, 2016

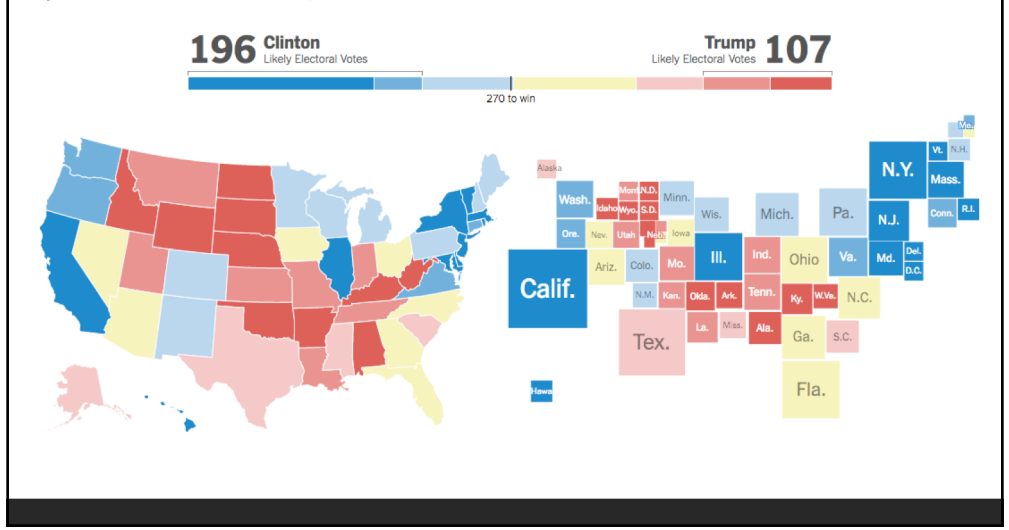

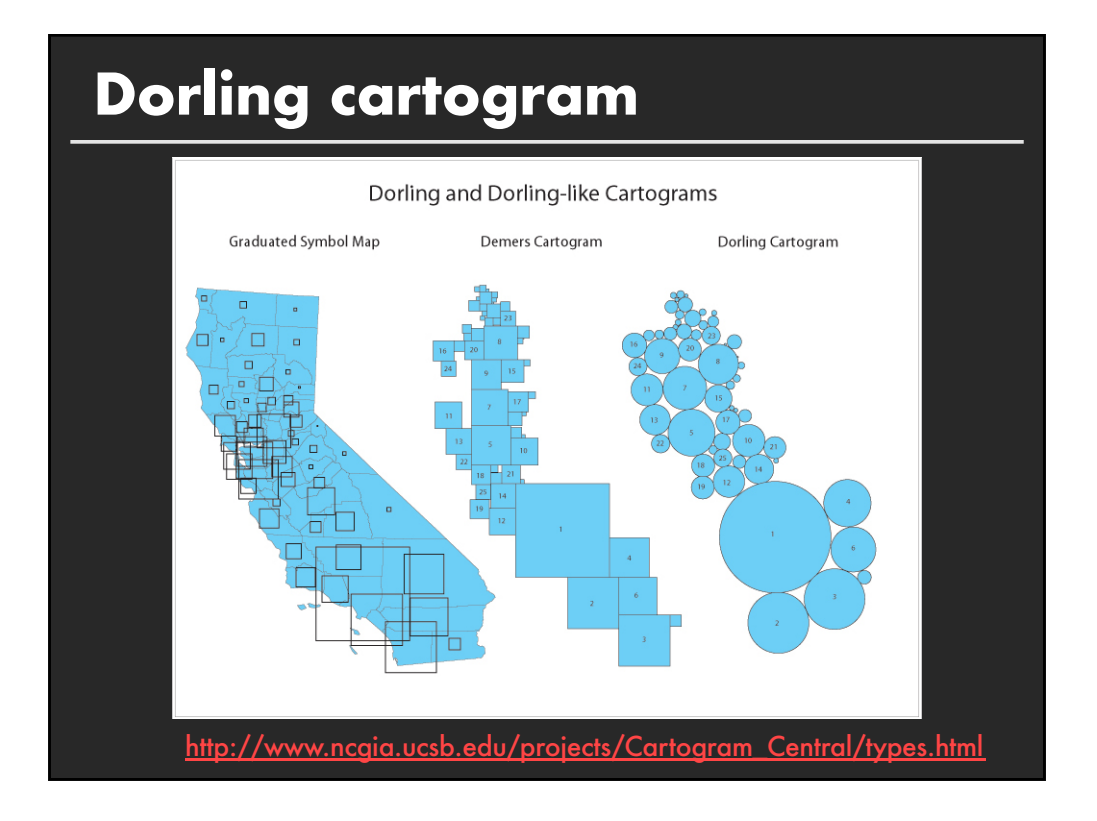